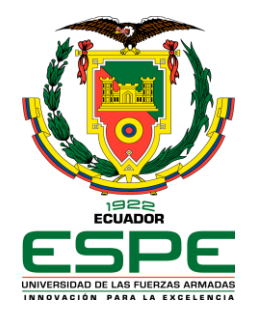

### *ESCUELA POLITÉCNICA DEL EJÉRCITO*

### **COMPROBACIÓN DEL TAMAÑO DE LA MALLA BASE DEL MODELO CFD DEL BANCO DE PRUEBA PARA EL VENTILADOR CENTRIFUGO C4-70**

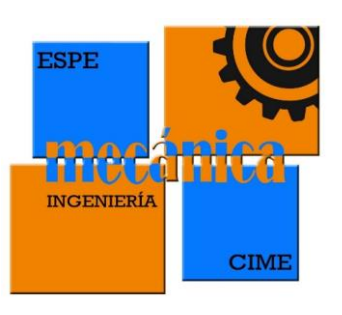

**Trabajo de integración curricular, previo a la obtención del título de:**

**Ingeniero Mecánico**

**AUTOR: JAGUACO BONIFA, JOSÉ ANTONIO**

**AGOSTO 2023**

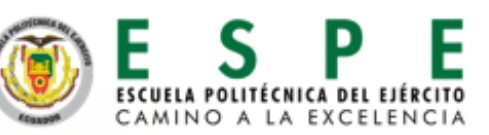

# ANTECEDENTES

• Continuidad del proyecto"Desarrollo de un modelo

CFD para la verificación de las curvas características teóricas obtenidas mediante un diseño previo de una familia de ventiladores centrífugos C4-70" Suárez (2021).

- Curvas características.
- 

*Banco de pruebas del ventilador centrífugo de la familia* 

*C4-70*

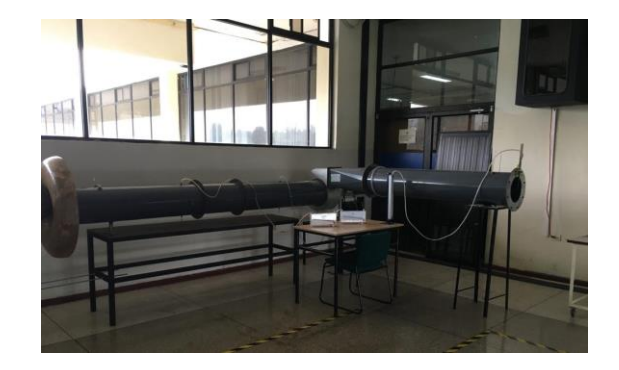

• Comprobación del tamaño de malla. *Nota.* Foto tomada en el laboratorio de Energía del DECEM Suárez (2021)

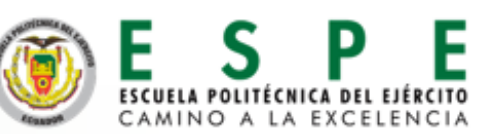

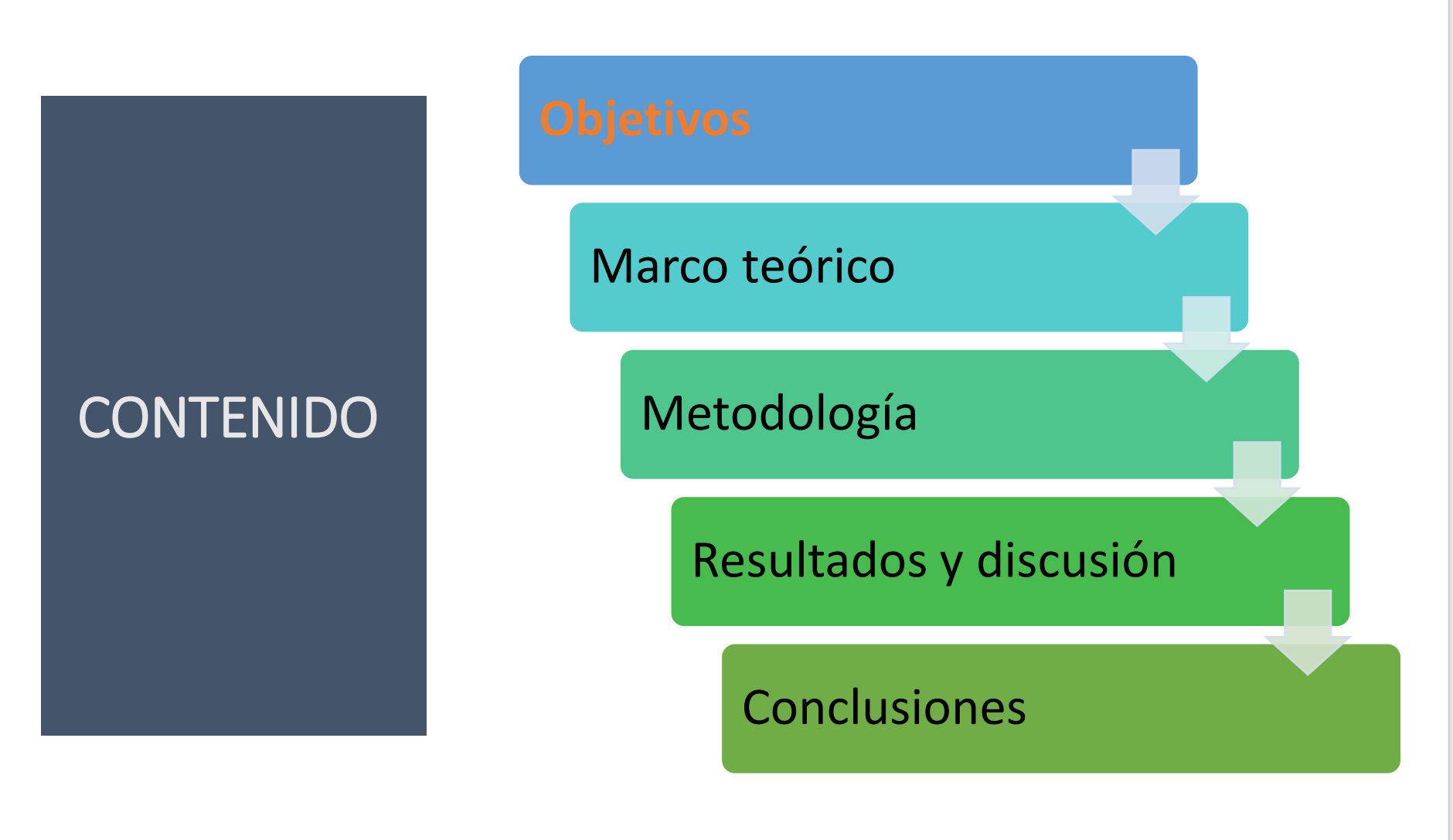

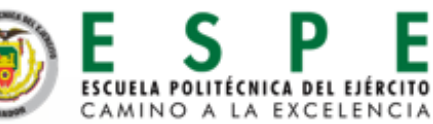

# **OBJETIVOS**

### *Objetivo General*

Comprobar que el tamaño de la malla base del modelo CFD del banco de prueba para el ventilador centrifugo C4-70, no influye en la solución numérica de las curvas características.

### *Objetivos Específicos*

- Definir el tamaño de la malla base utilizado en el modelado 3D del banco de pruebas.
- Utilizar la extrapolación de Richardson y el GCI durante todo este proceso.
- Definir limitaciones en el tamaño que hay que respetar en algunas zonas.

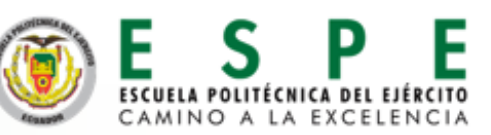

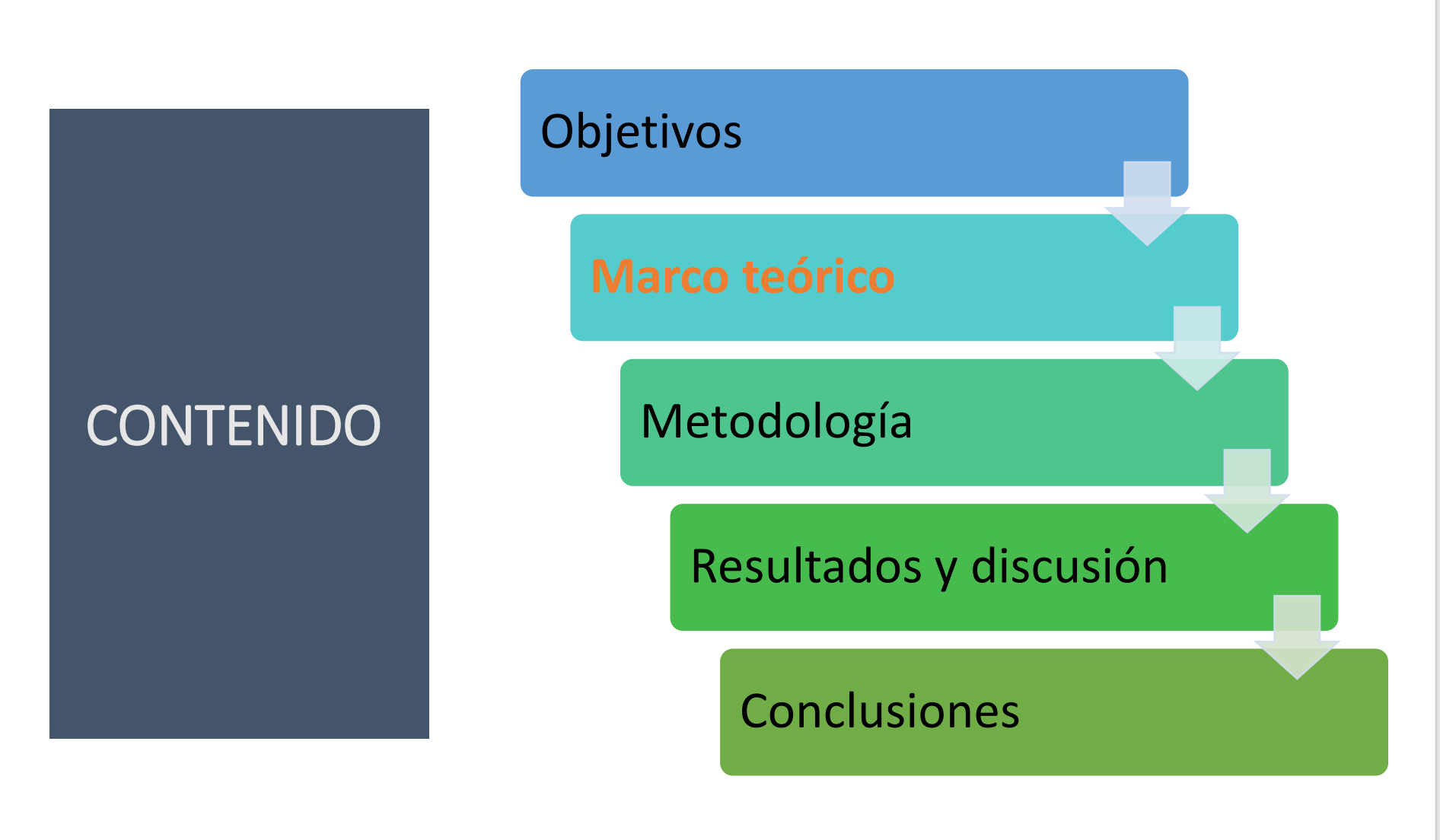

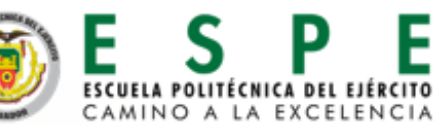

# TURBOMÁQUINAS

Máquinas capaces de absorber o producir energía de o hacia un

fluido mediante un disco giratorio llamado rodete (Cengel &

Cimbala, 2018).

#### **TIPO BOMBAS**

#### **TIPO TURBINAS**

Generan energía mecánica

Toman energía del fluido

Reducción de presión

*Esquema de bomba (arriba) y turbina (abajo)*

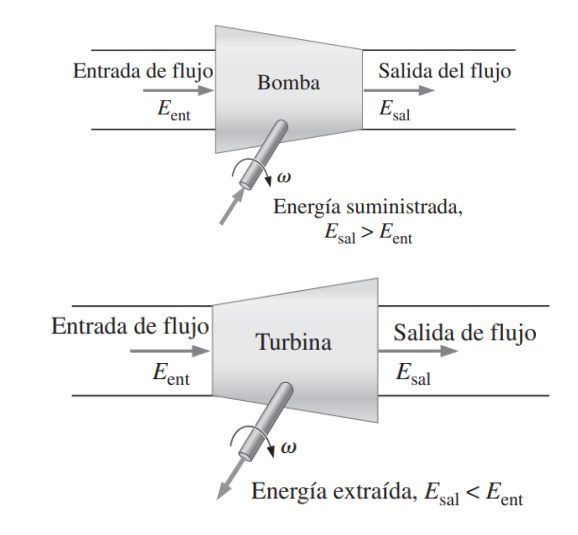

*Nota.* Recuperado de (Cengel & Cimbala, 2018, p. 762)

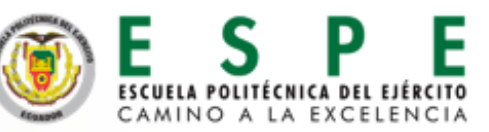

### Entregan energía al fluido

Incremento de presión

Absorben energía mecánica

*Ventiladores- aire*

# VENTILADORES- CURVAS CARACTERÍSTICAS

*Curvas características de un ventilador de una sola etapa*

- Presión estática
- Presión dinámica

$$
P_d = \frac{V^2}{2} \times \frac{\delta}{g} \tag{1}
$$

• Rendimiento (eficiencia)

$$
\eta = \frac{\dot{W}_{util}}{\dot{W}_{flecha}} = \frac{\rho g \dot{V} H}{\omega * T_{flecha}} \qquad (2)
$$

• Velocidad específica

$$
n_y = w * \frac{\sqrt{Q}}{H^{3/4}} \tag{3}
$$

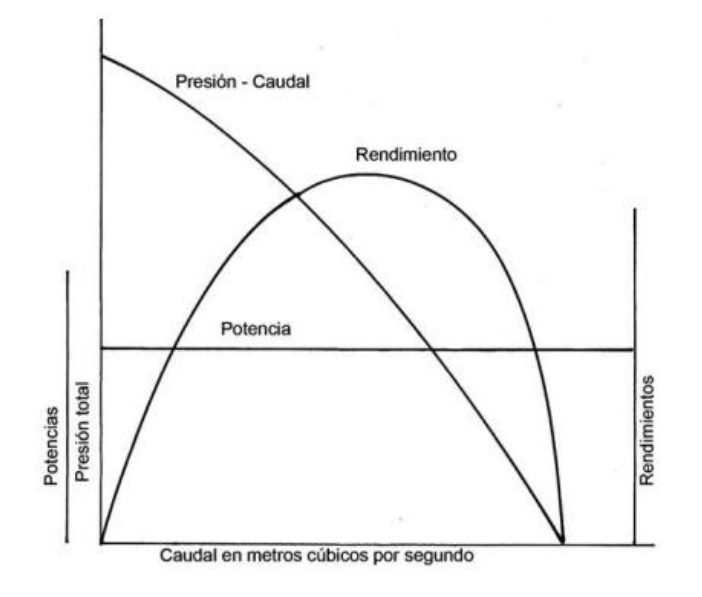

*Nota.* Recuperado de (Lahidalga Serna, 2020).

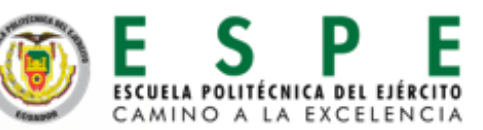

8

# LEYES DE LOS VENTILADORES

### **Caudal**→ Proporcional a:

- Al cubo de los diámetros
- A las velocidades

### **Presión** → Proporcional a:

- Al cuadrado de los diámetros
- Al cuadrado de las velocidades  $\begin{array}{cc} P_{e1} \end{array}$

### **Potencia**→ Proporcional a:

- A la quinta potencia de los diámetros
- Al cubo de velocidades

$$
\frac{\dot{W}_1}{\dot{W}_2} = \left(\frac{D_1}{D_2}\right)^5 = \left(\frac{N_1}{N_2}\right)^3
$$

 $D_1$ 

 $D_1$ 

 $D_2$ 

2

3

=

 $N_1$ 

 $N_2$ 

=

 $N_1$ 

2

 $N_2$ 

 $D_2$ 

 $P_{e2}$ 

 $Q_1$ 

=

 $Q_{2}$ 

=

*Comparación de dos ventiladores homólogos*

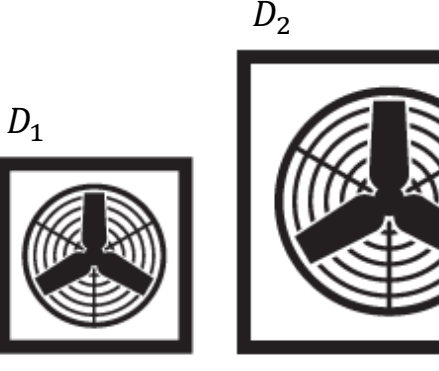

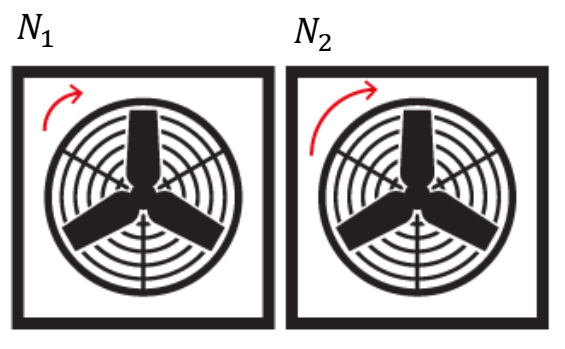

*Nota.* Tomado de (Soler & Palau, 2015)

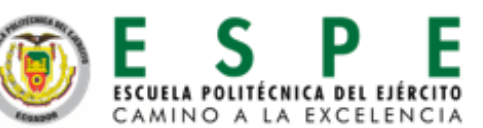

### ECUACIONES GOBERNANTES DE MECÁNICA DE FLUIDOS

**Continuidad**→ Flujo de masa

*Esfuerzos tangencial y normal*

$$
\frac{\partial p}{\partial t} + \nabla \cdot (\rho \, \vec{V}) = 0
$$

**Cantidad de Movimiento** → Equilibrio de fuerzas

$$
F = \frac{\partial (M_v)}{\partial t}
$$

**Energía** → Equilibrio energético

$$
\frac{\delta(\rho h)}{\delta t} + \nabla . \left(\rho \vec{V} h \right) = \nabla (k \nabla T) + S_h
$$

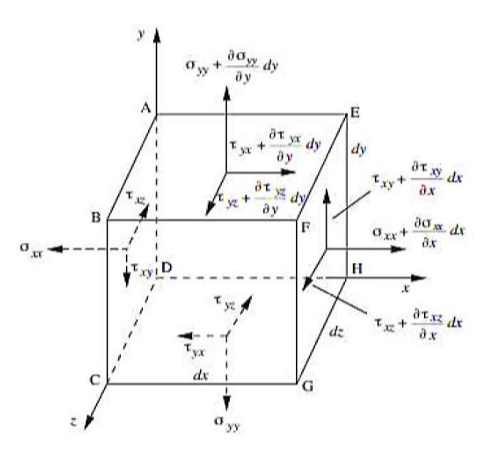

*Nota.* Tomado de (Wilkes J., 2006)

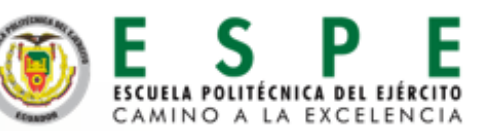

# DINÁMICA DE FLUIDOS COMPUTACIONAL - CFD

### **MÉTODOS DE TURBULENCIA**

- **DNS:** Direct Numerical Simulation
- **LES:** Large Eddy Simulation
- **RANS:** Reynolds Averaged Navier

**Stokes** 

Tiempo computacional inversamente

proporcional al nivel de aproximación

de resultados (KTH , n.d.)

*Comparación entre los métodos de turbulencia en DNS, LES y RANS*

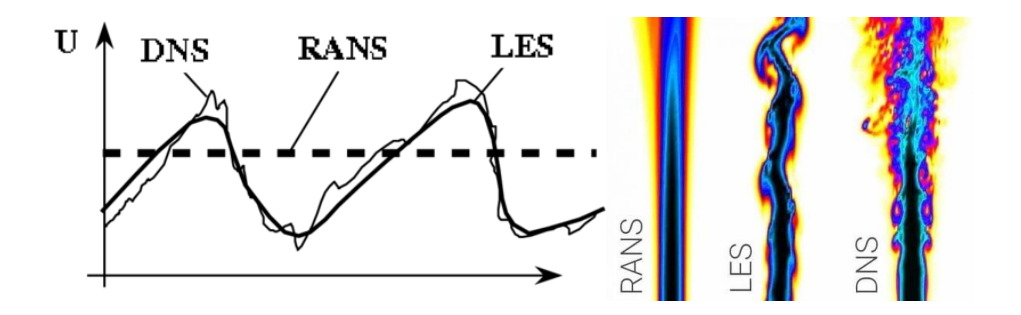

*Nota.* Recuperado de (Nicoud, 2007; Idealsimulations, n.d.)

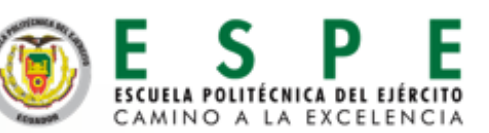

# MODELOS DE TURBULENCIA DEL MÉTODO RANS

**k-**  $\mathcal{E} \to$  Energía cinética (k) y tasas de disipación turbulenta ( $\mathcal{E}$ )

$$
\mu_t = \rho \; \mathcal{C}_{\mu} \frac{k^2}{\varepsilon}
$$

 $(\rho k)\delta t + (\rho k U) = div[(k)] + 2\mu_t S_{ij} * S_{ij} - \rho \varepsilon(\rho \varepsilon) \delta t + (\rho \varepsilon U) = div[(\varepsilon)] +$  $C_{1s} * \varepsilon k \ 2\mu_t S_{ii} * S_{ii} - C_{2s}\rho * \varepsilon 2k$ 

Variaciones: **RNG k- Ꜫ, Realizable k -Ꜫ**

*Comparación entre los modelos de turbulencia de RANS*

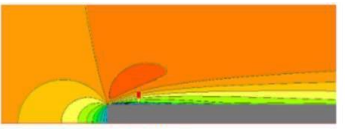

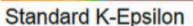

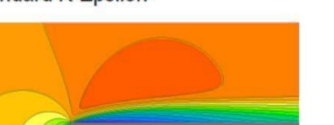

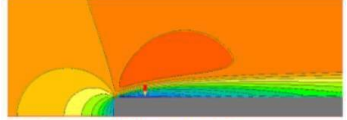

K-Omega (Wilcox 2008)

CAMINO A LA EXCELEN

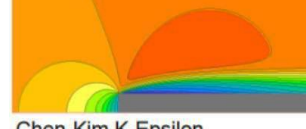

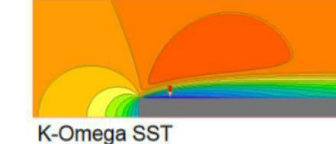

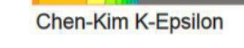

*Nota.* Recuperado de (Cham, 2019)

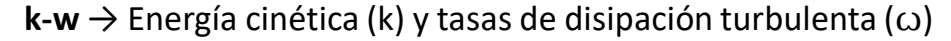

 $v_T =$  $\boldsymbol{k}$  $\omega$  $\delta k/\delta t + U_j \delta k/(\delta x_i)$  $= \tau_i i \left( \frac{\delta U_i}{\delta x_i} \right) - \beta * k\omega + \delta /(\delta x_i) \left[ (\nu + \sigma * \nu_i T) \frac{\delta k}{(\delta x_i)} \right]$ 

### Variaciones: **k-w SST**

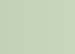

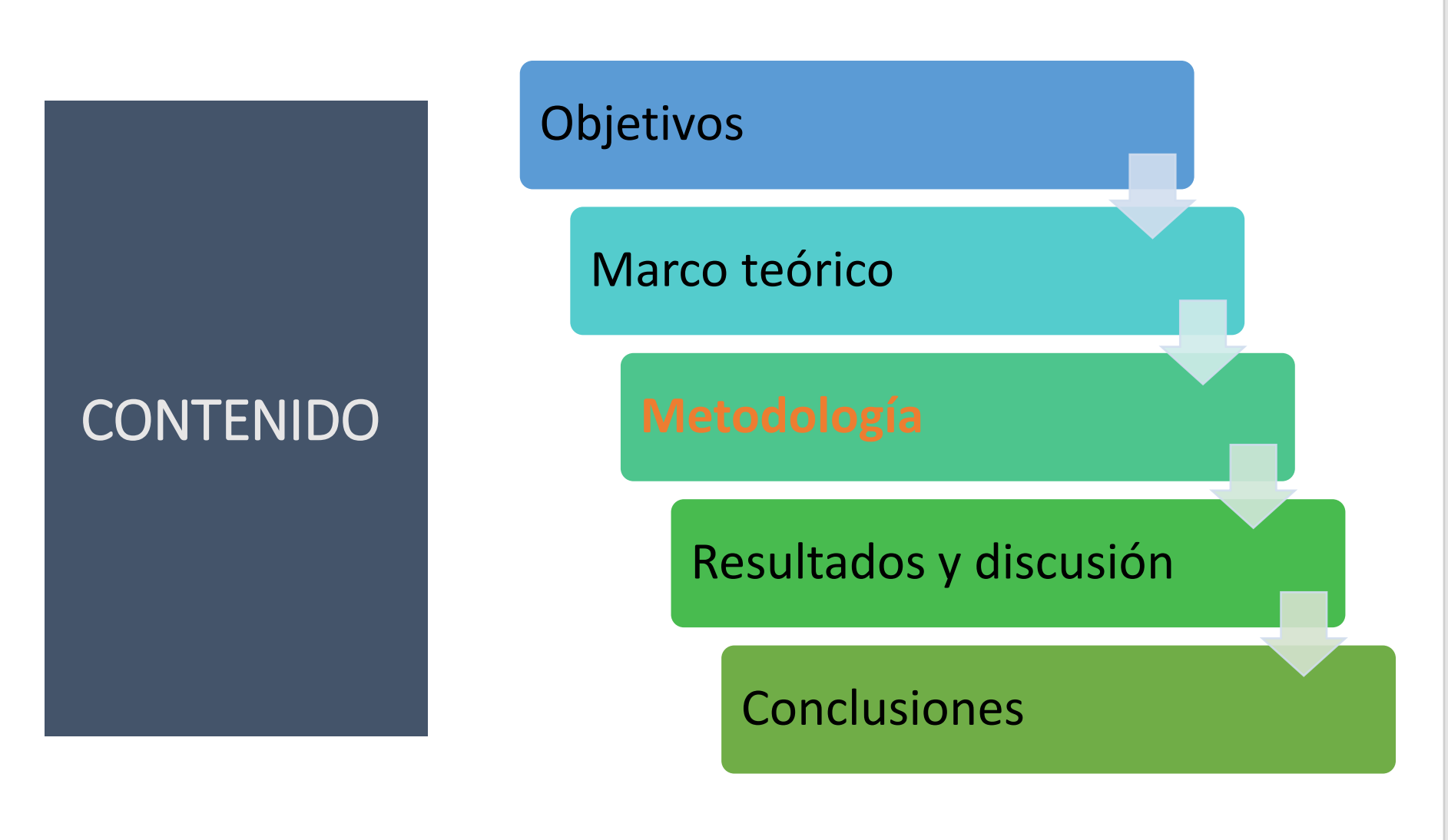

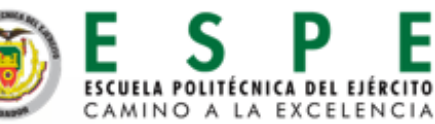

# GEOMETRÍA EN ESTUDIO

#### *Rotor en estudio*

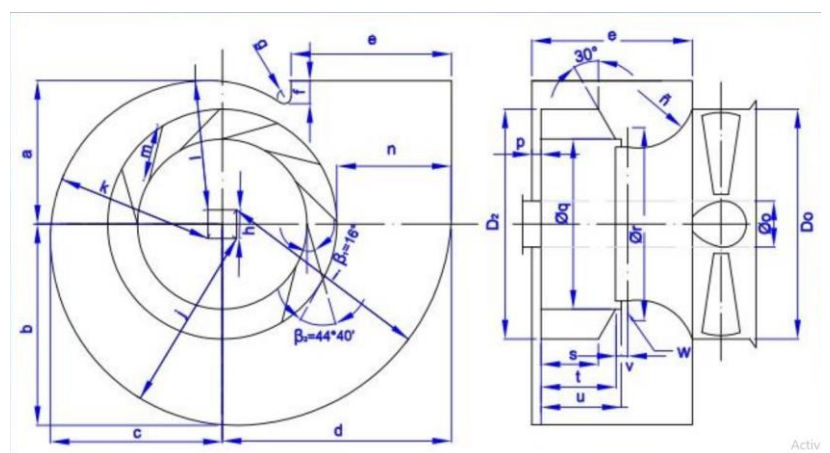

*Nota.* Diseño del rotor en el programa InvenCenty. Recuperado de (Suárez, 2021)

#### Input Output

$$
D = 303 \, mm
$$
\n
$$
V = 1100 \, rpm
$$
\n
$$
T = 22^{\circ}C
$$
\n
$$
T = 400 \, mm
$$
\n
$$
Q_{\text{max}} = 707,81 \, m^3/h
$$

#### *Dimensiones del banco de pruebas*

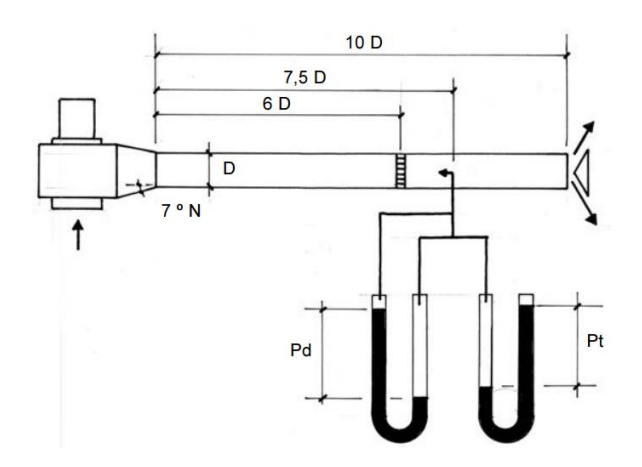

*Nota.* Recuperado de (Lahidalga Serna, 2020)

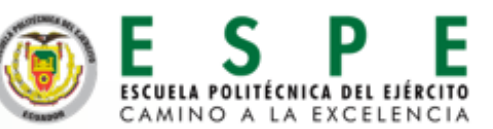

# PARÁMETROS GEOMÉTRICOS

#### *Banco de pruebas*

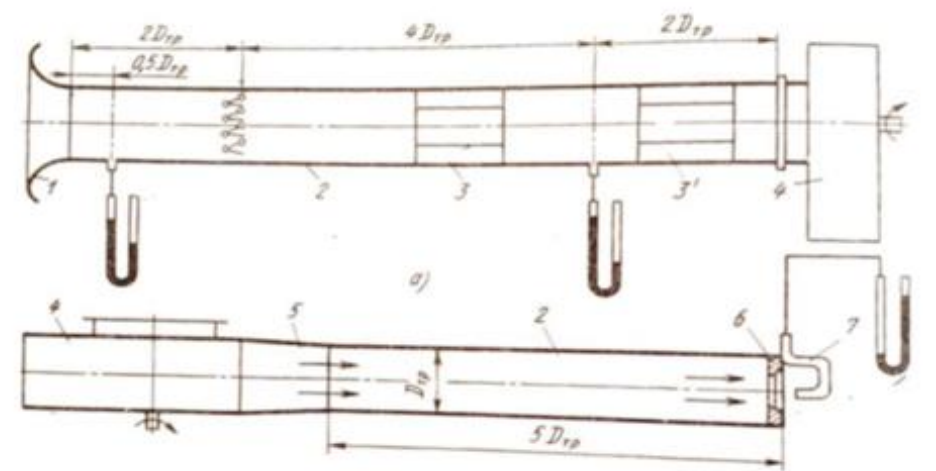

*Nota.* Recuperado de (ASHRAE, 2016)

*Coordenadas de puntos en Ansys*

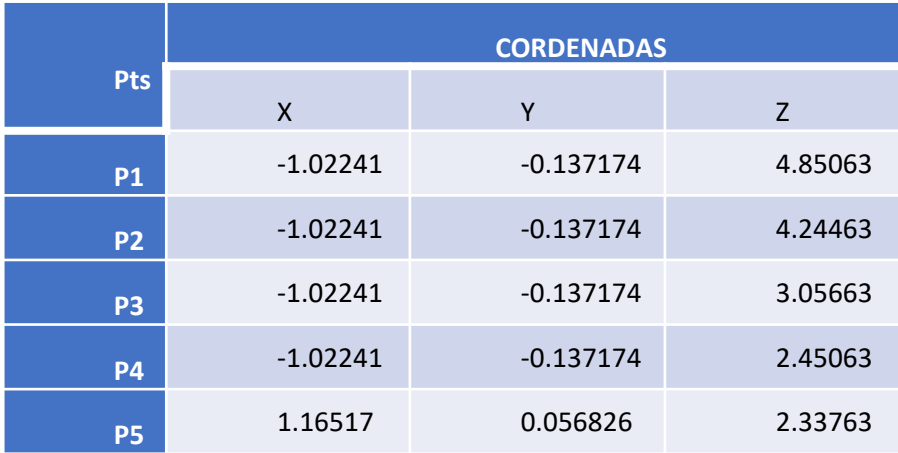

*Nota.* Recuperado de (Jaguaco, 2022)

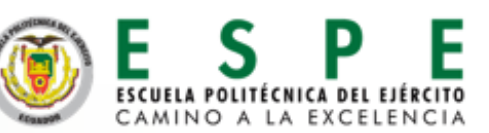

### MALLADO- PRIMER ELEMENTO DE MALLA

*Comportamiento de la capa límite*

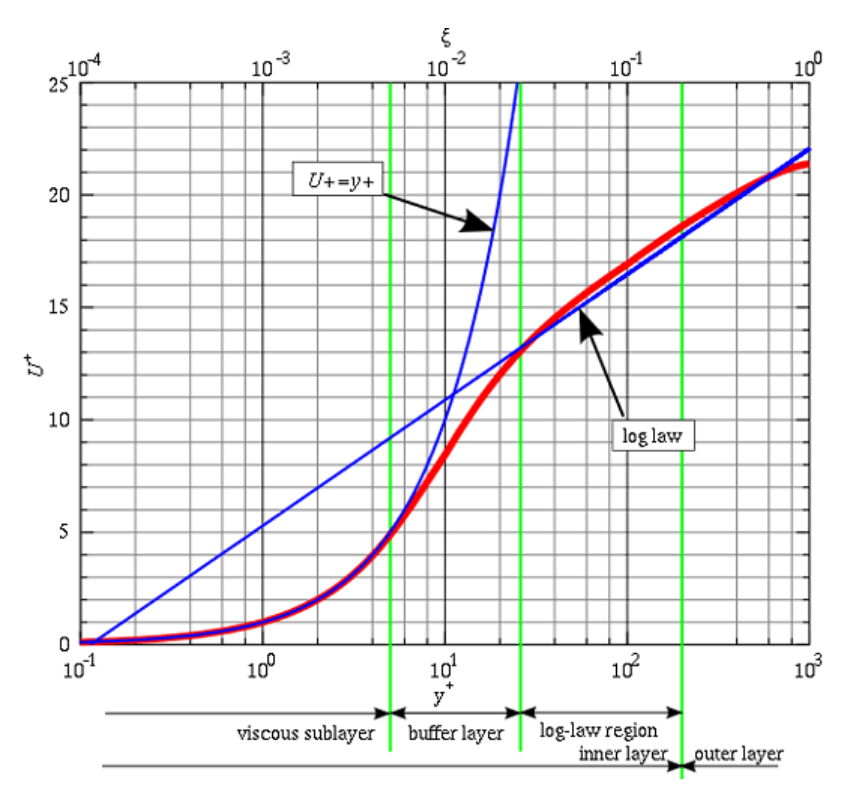

*Nota.* Recuperado de (Simscale,2021)

### **Primer elemento de malla**

$$
y = \frac{y}{u *} \qquad v = \mu/\rho
$$
  

$$
u^* = \sqrt{\tau_w/\rho} \qquad \qquad \tau_w = \frac{1}{8} f \rho v^2
$$
  

$$
u^* = 0.73216 \ m/s \qquad f = 0.01908
$$

 $y^+ * \mathcal{V}$ 

*(*Sonnad−Goudar *et al., 2006,)*

 $\nu = \frac{\mu}{\rho}$ 

 $\Rightarrow$  y = 0.12 mm  $y^+=1-10 \to (k$ -*w SST)* (Simscale, 2011)  $y^+ = 5$ 

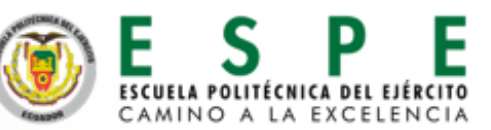

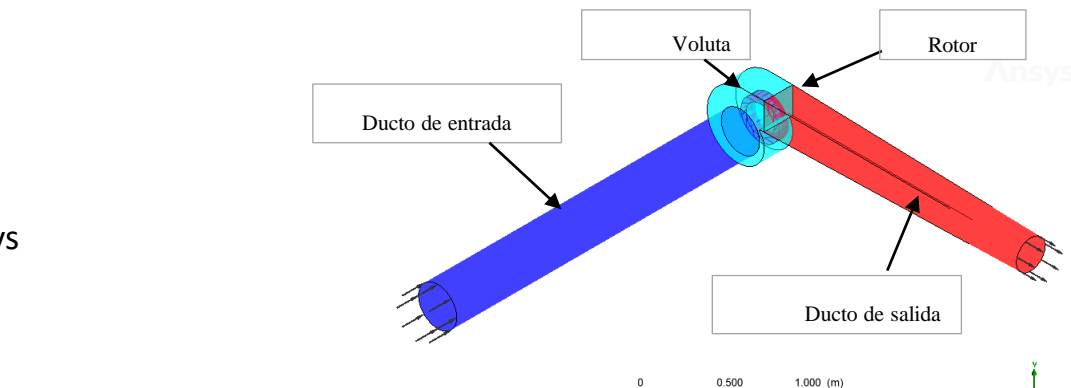

### MALLADO- DOMINIOS

Mallado estructurado

Módulo ICEM CFD de Ansys

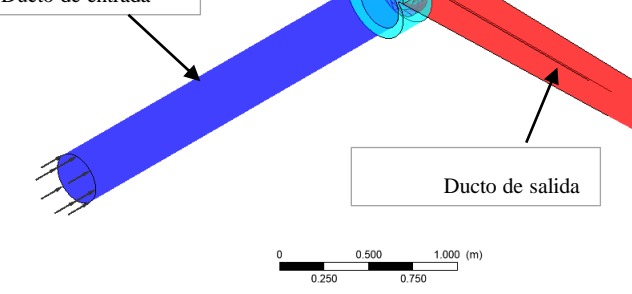

*Túnel de entrada*

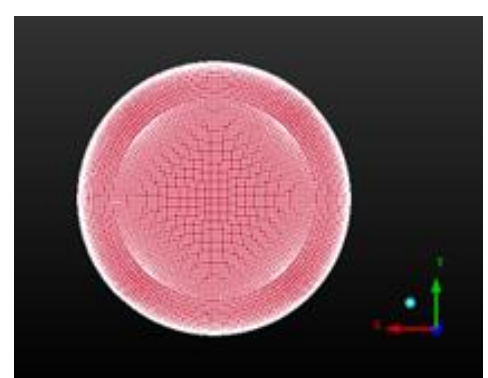

*Nota.* Elaborado por (Jaguaco, 2022)

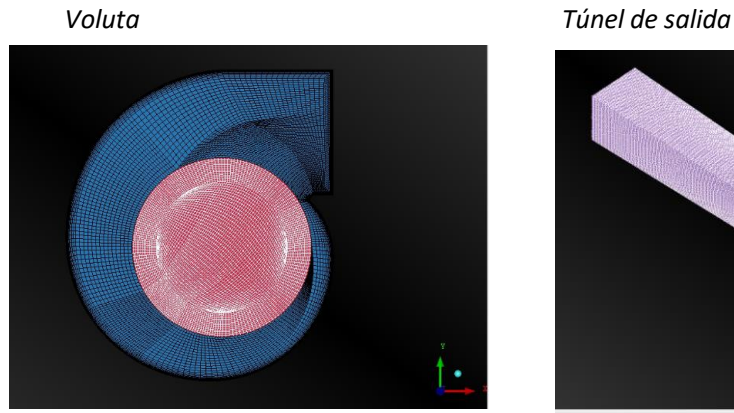

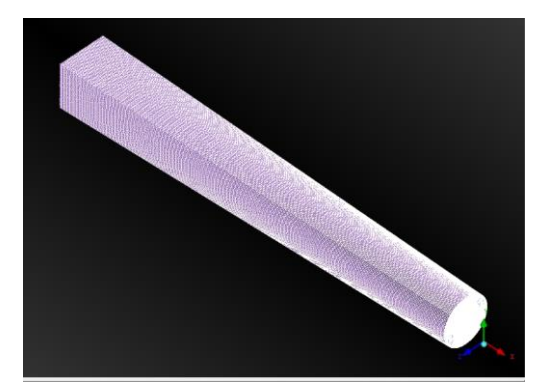

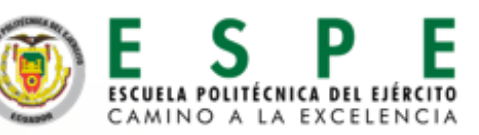

### MALLADO- REFINAMIENTO

Comparación refinamiento de las aspas, fina, media y gruesa (de izquierda a derecha)

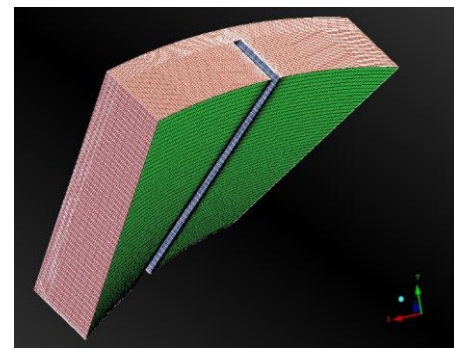

*Número de elementos en cada grado de refinamiento*

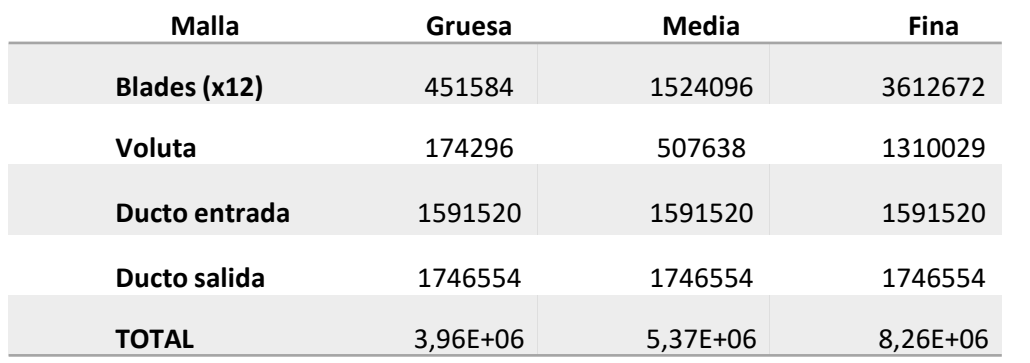

*Nota.* Elaborado por (Jaguaco, 2022)

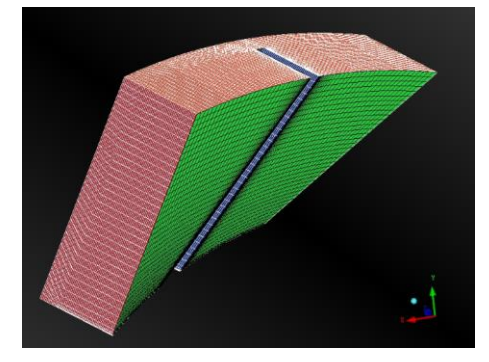

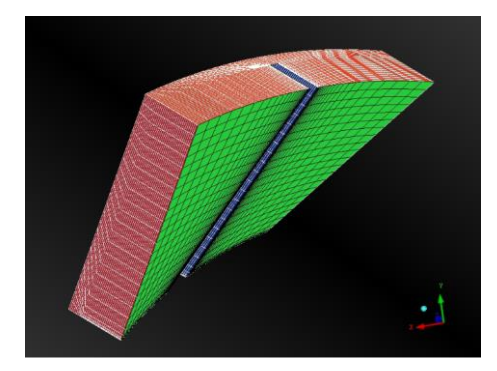

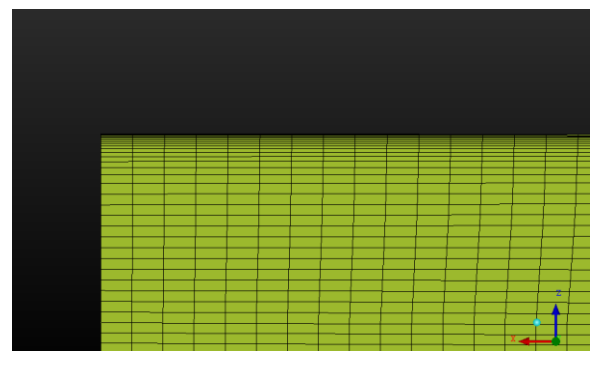

Tasa de crecimiento: 1,2 (Blocken et al., 2021)

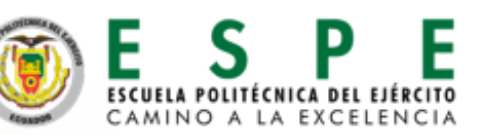

### MALLADO

### **CALIDAD DE MALLA**

Determinante >0,2 (Ansys, 2012)

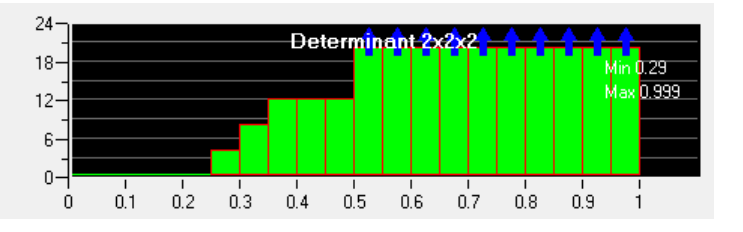

#### **INTERFACES**

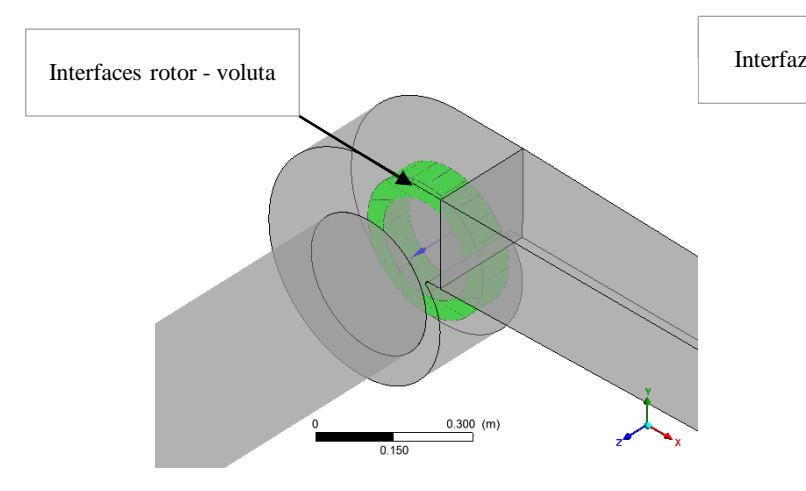

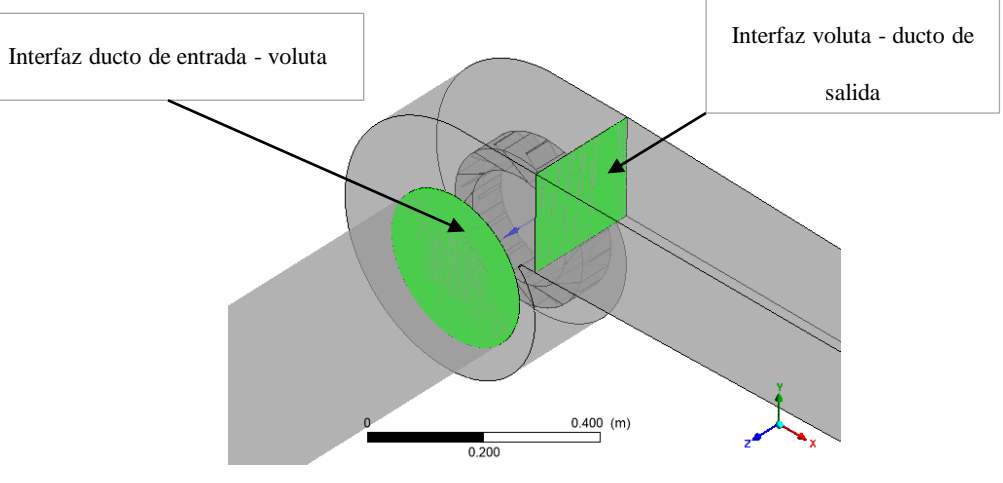

# SIMULACIÓN- CONDICIONES DE CONTORNO

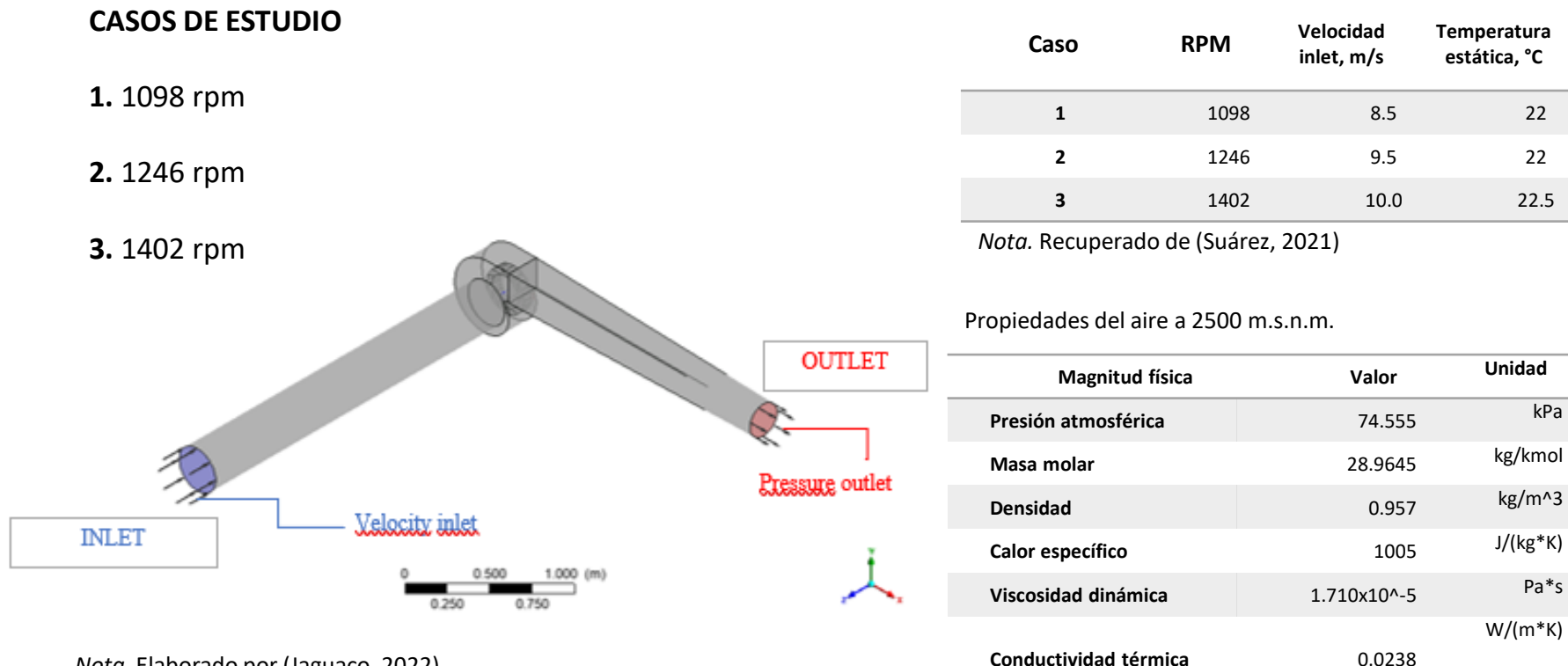

*Nota.* Elaborado por (Jaguaco, 2022)

*Condiciones de contorno en la simulación*

*Nota.* Recuperado de (Céngel & Cimbala, 2018)

**ESCUELA POLITÉCNICA DEL EJÉRCITO** CAMINO A LA EXCELENCIA

19

# SIMULACIÓN- CRITERIO DE CONVERGENCIA

Residuales < 1e-6 (Ansys, 2013)

**Variable controlada** → velocidad a la salida

Desviación estándar < 0,01 (Martínez & Martínez, 2010)

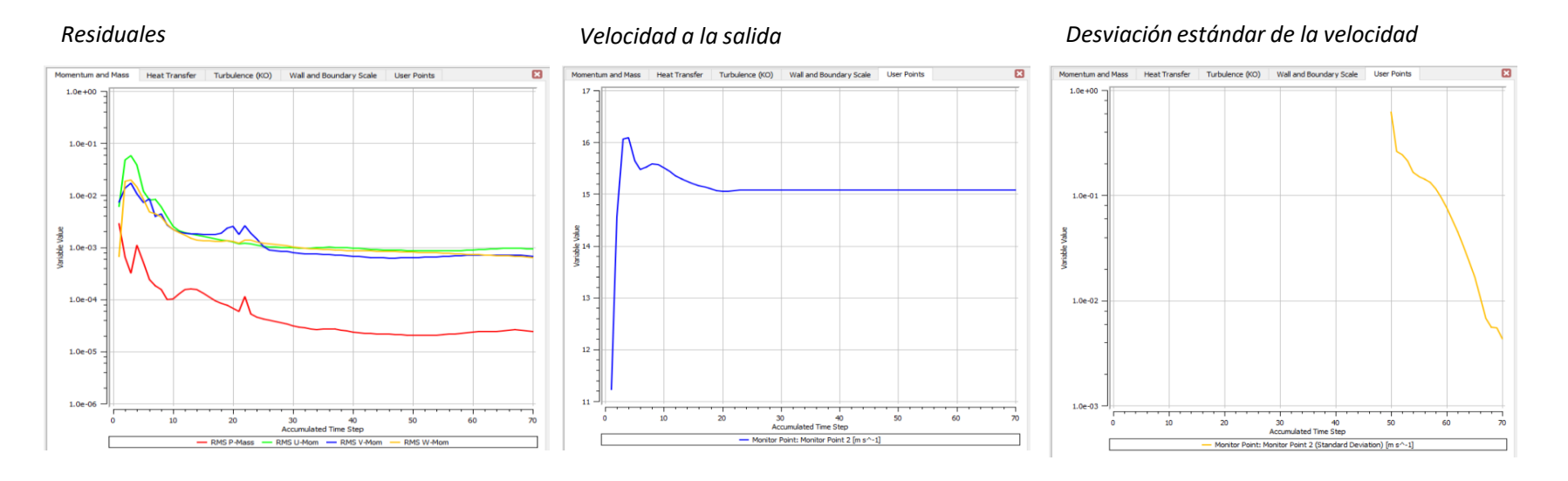

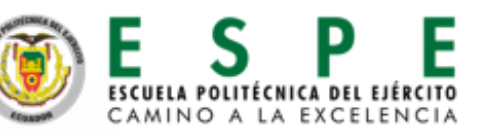

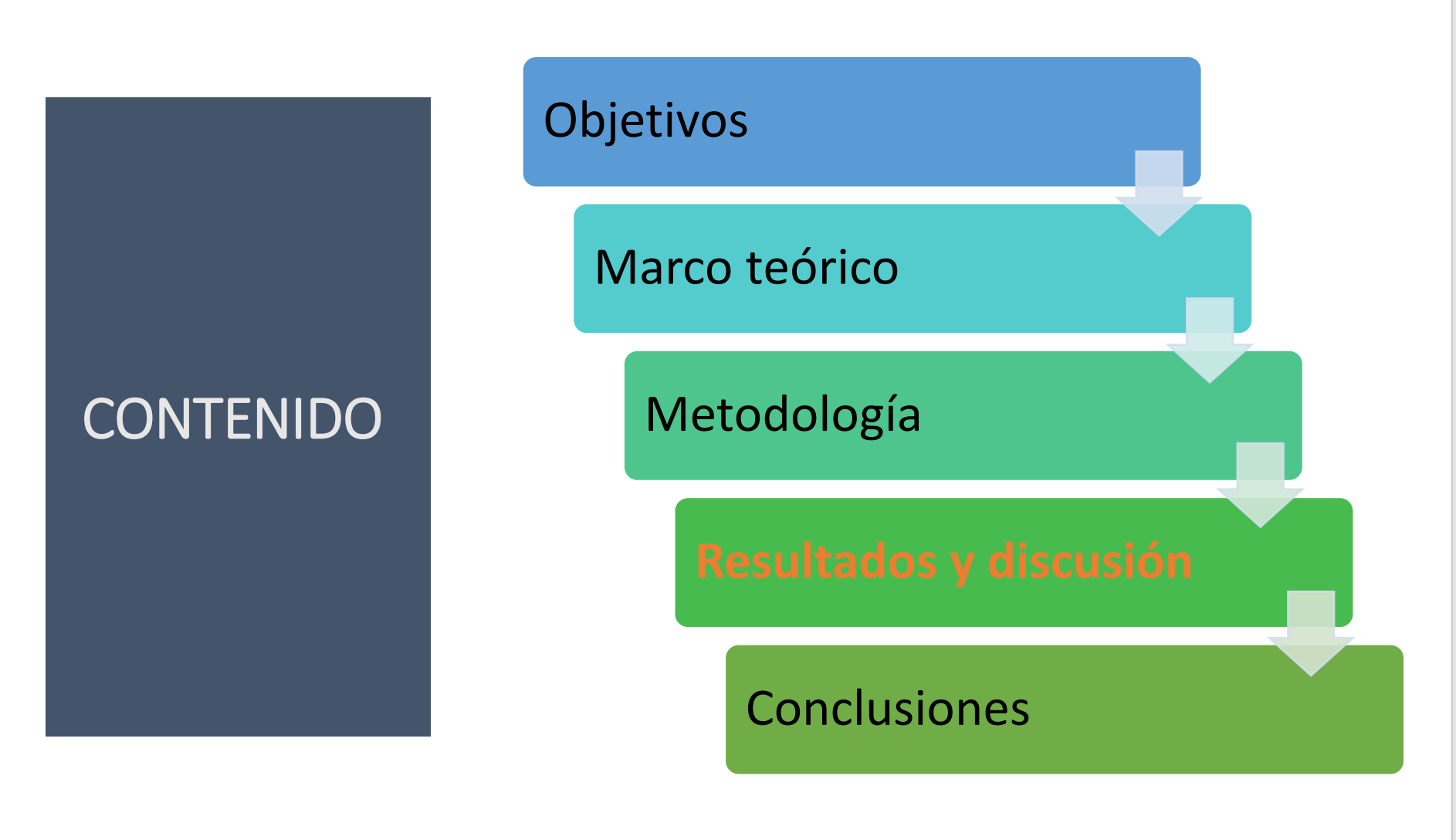

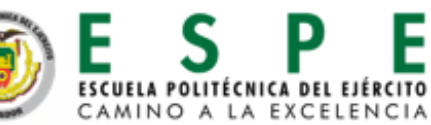

# VERIFICACIÓN

### *ANÁLISIS DE CONVERGENCIA- GCI*

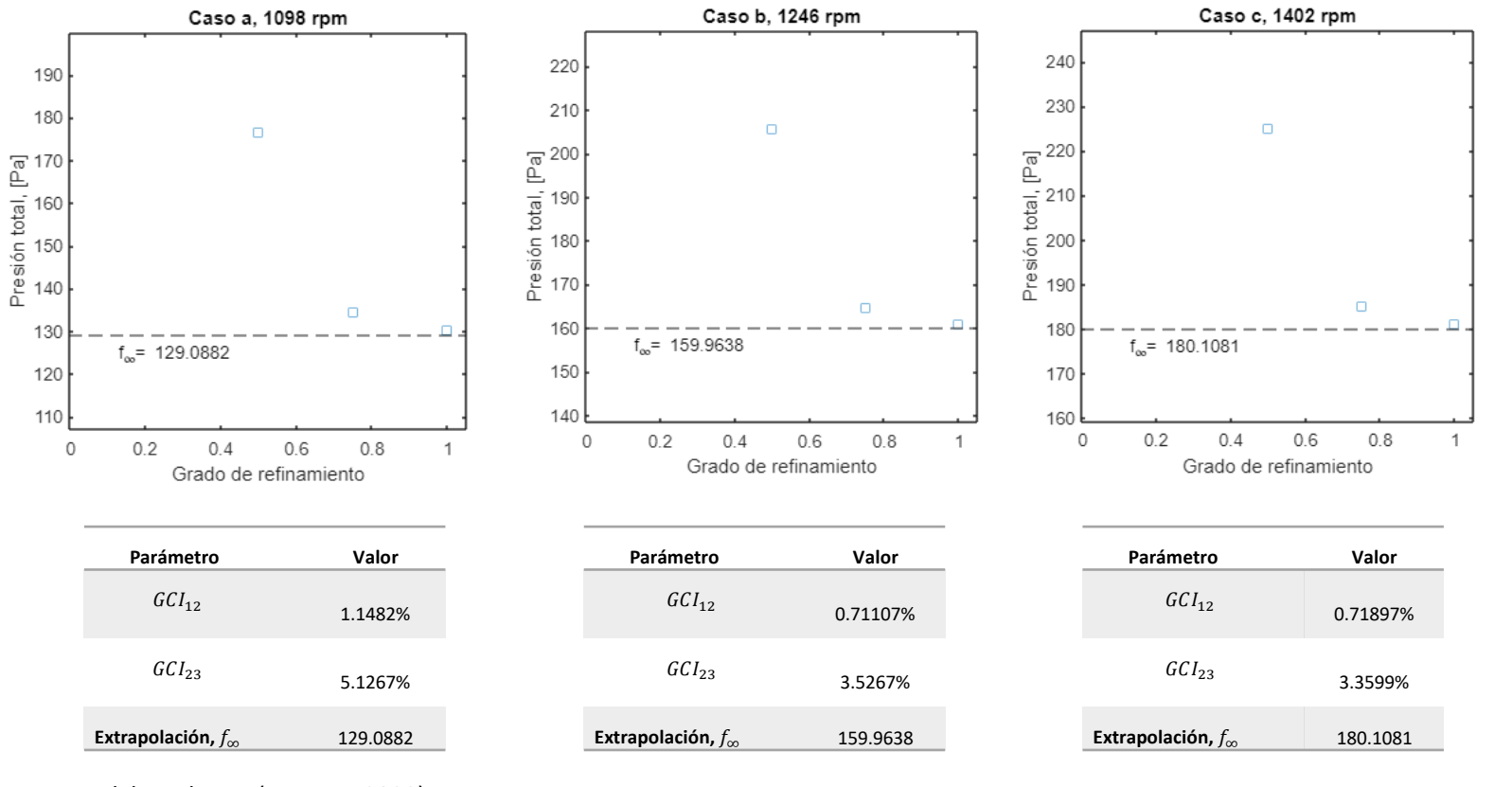

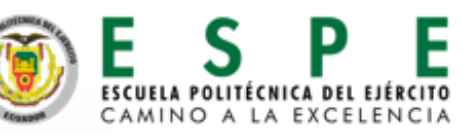

# VALIDACIÓN

*Validación teórica con la presión dinámica a la salida*

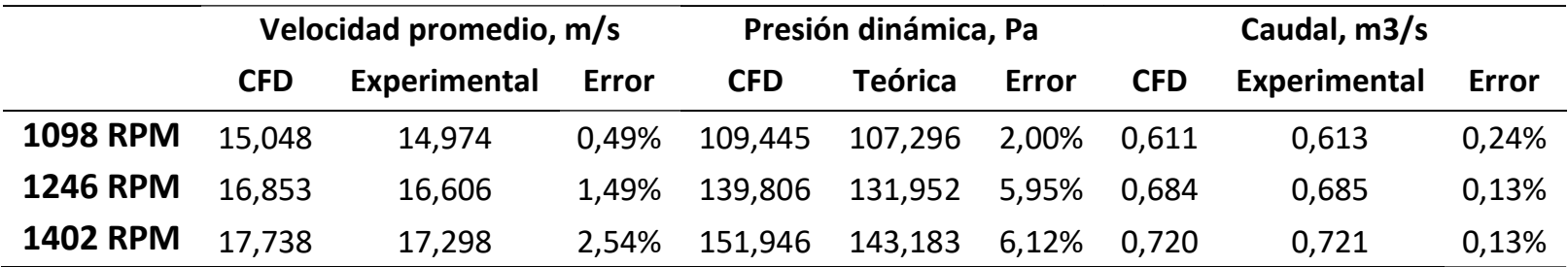

- Valores medidos en la salida
- Comparativa teórica
- Errores menores al  $10\% \Rightarrow$  ok

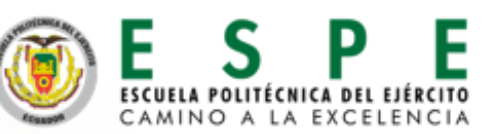

# CURVAS CARACTERÍSTICAS

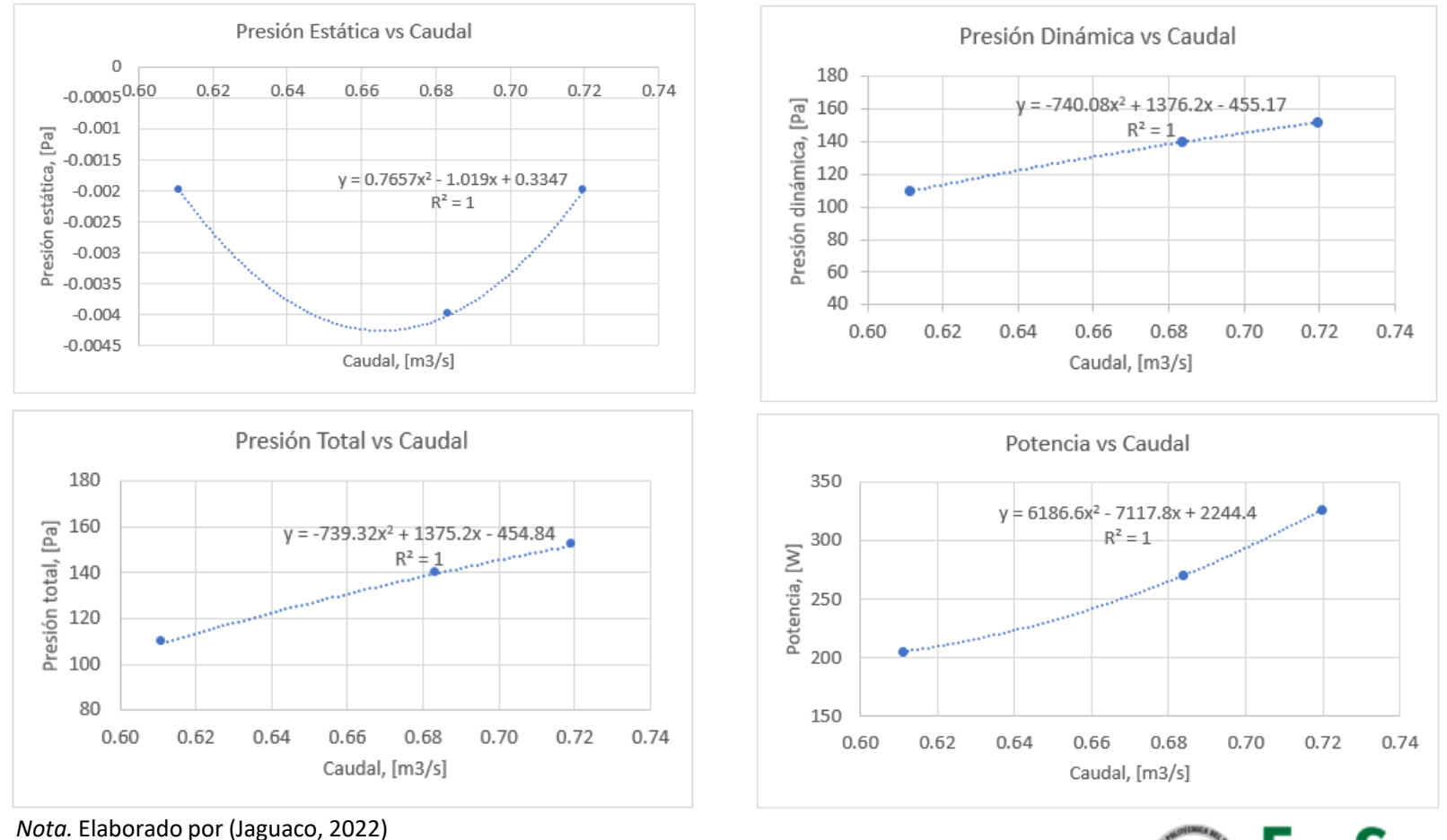

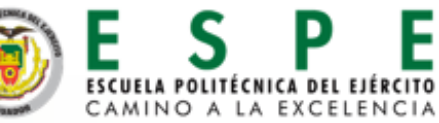

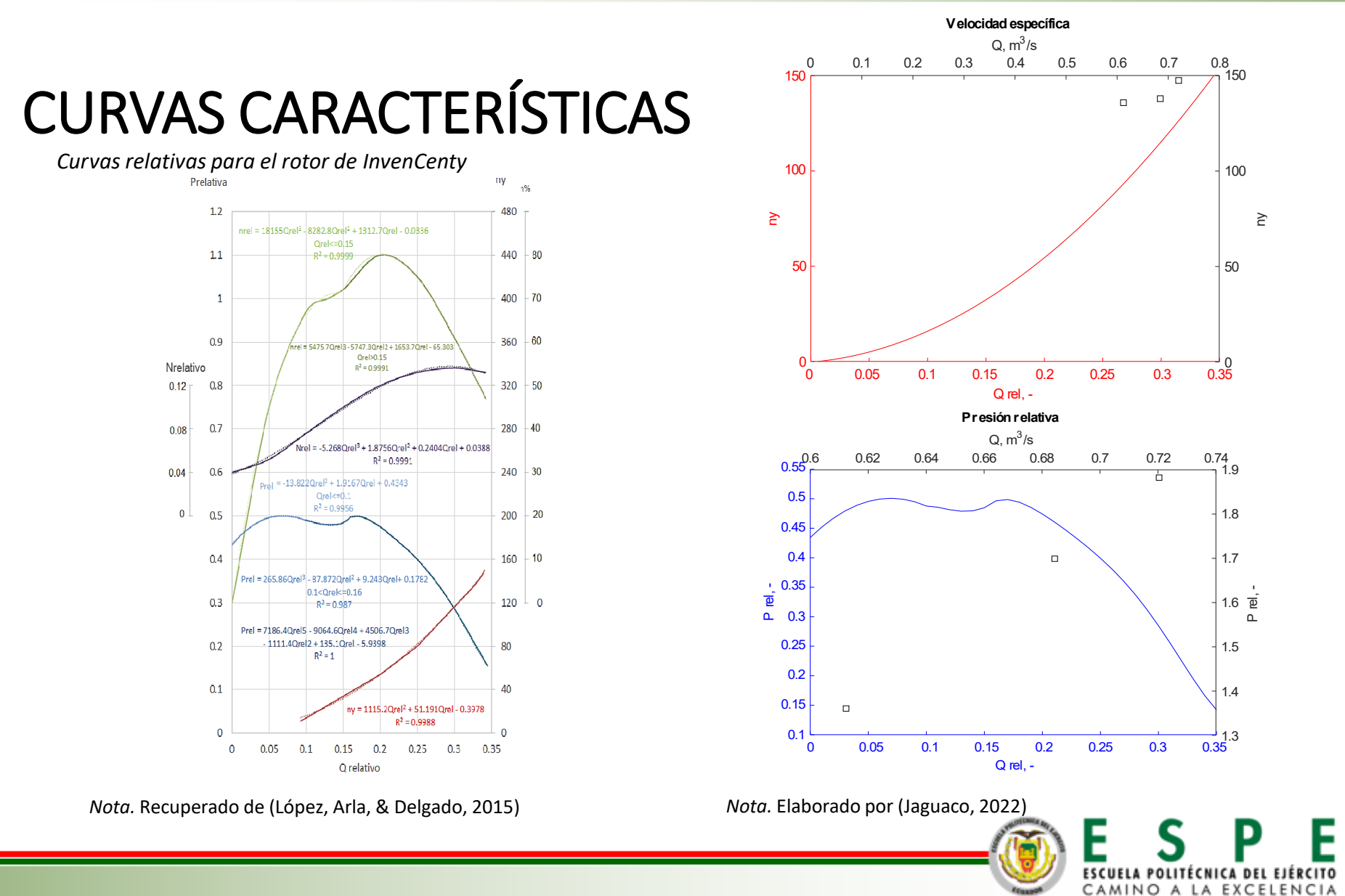

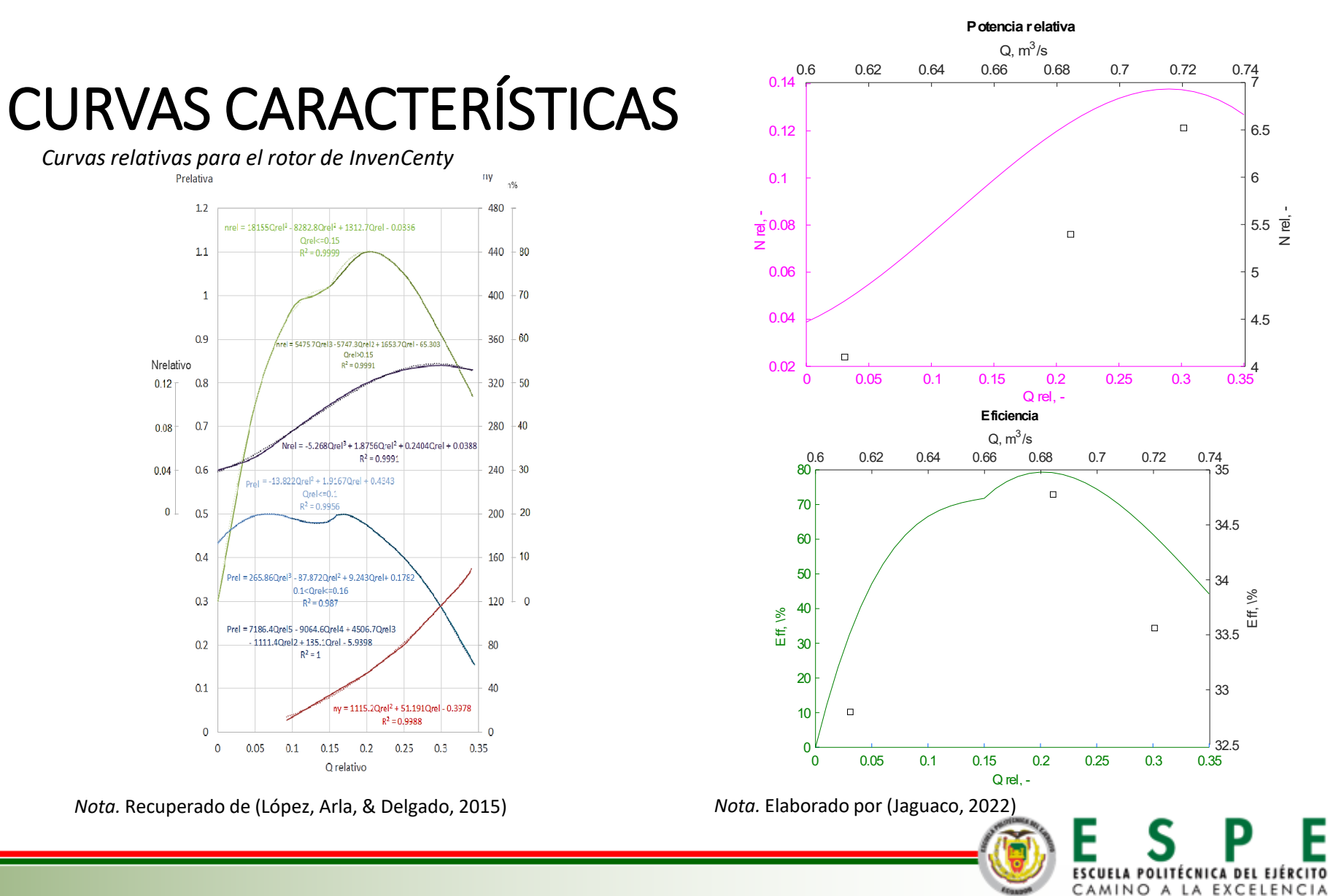

*Contorno de presión y velocidad en el plano* 

*longitudinal al túnel de entrada*

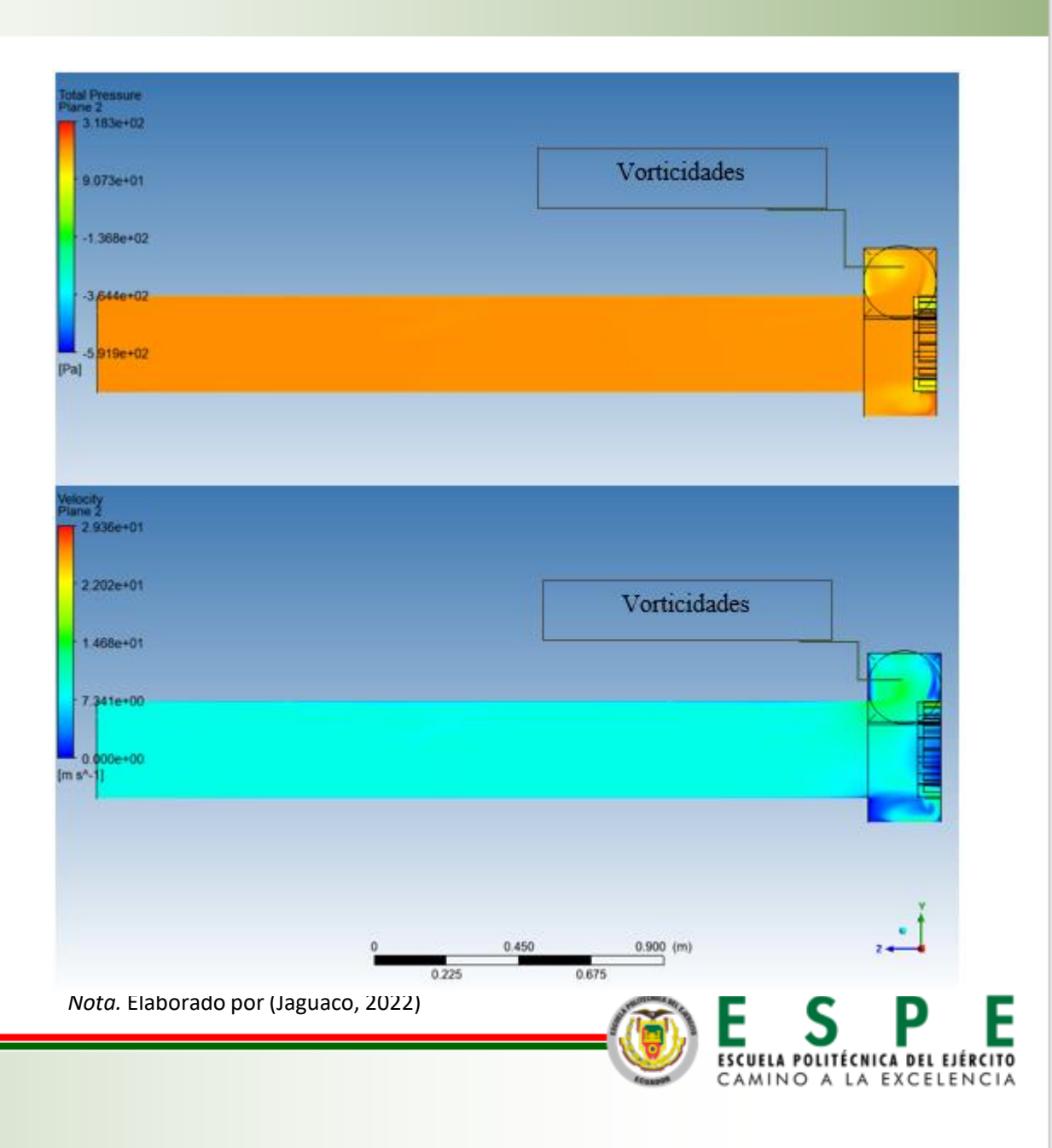

*Contorno de presión y velocidad en las zonas* 

*de medición experimental de caudal P2 y P3*

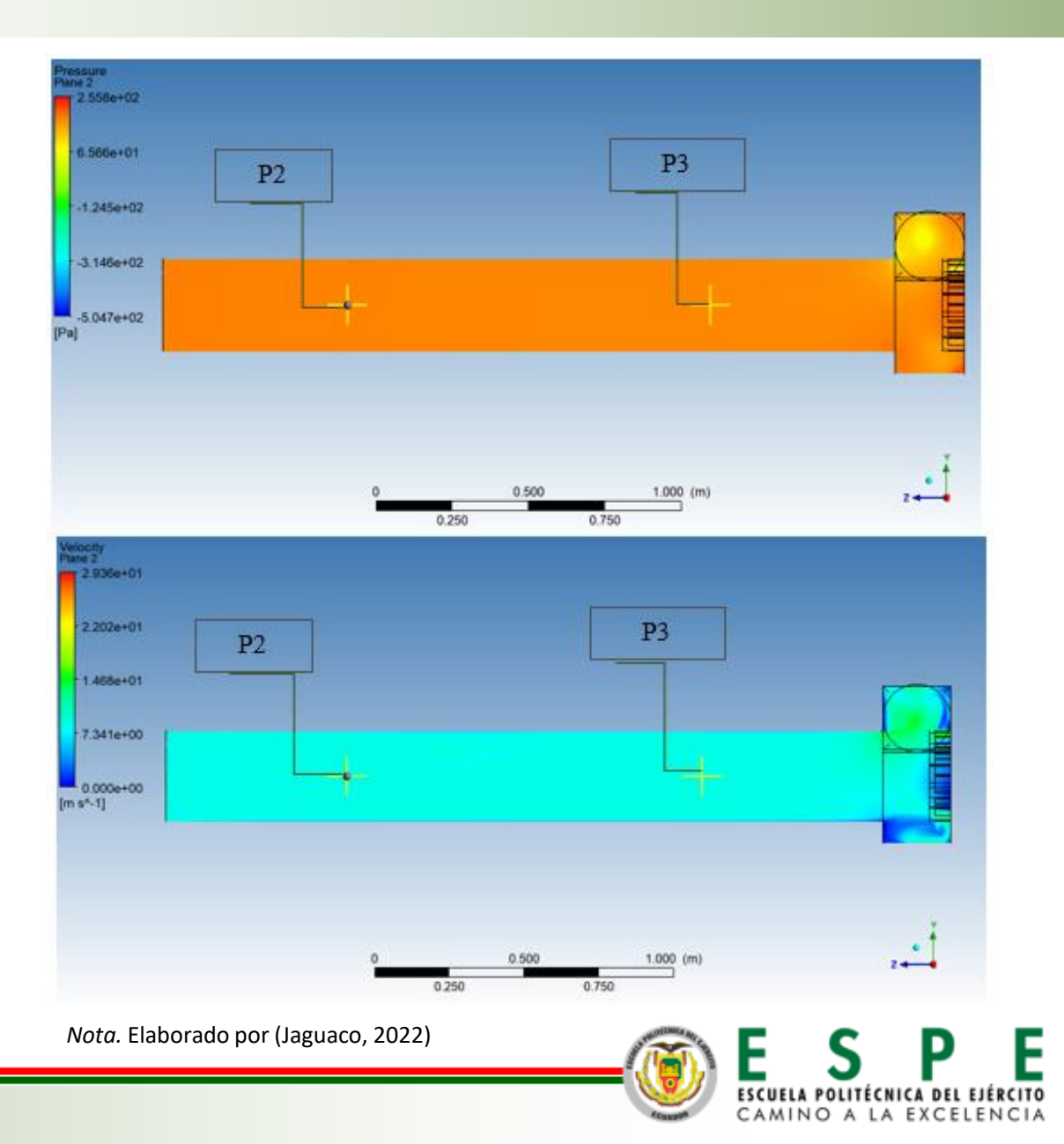

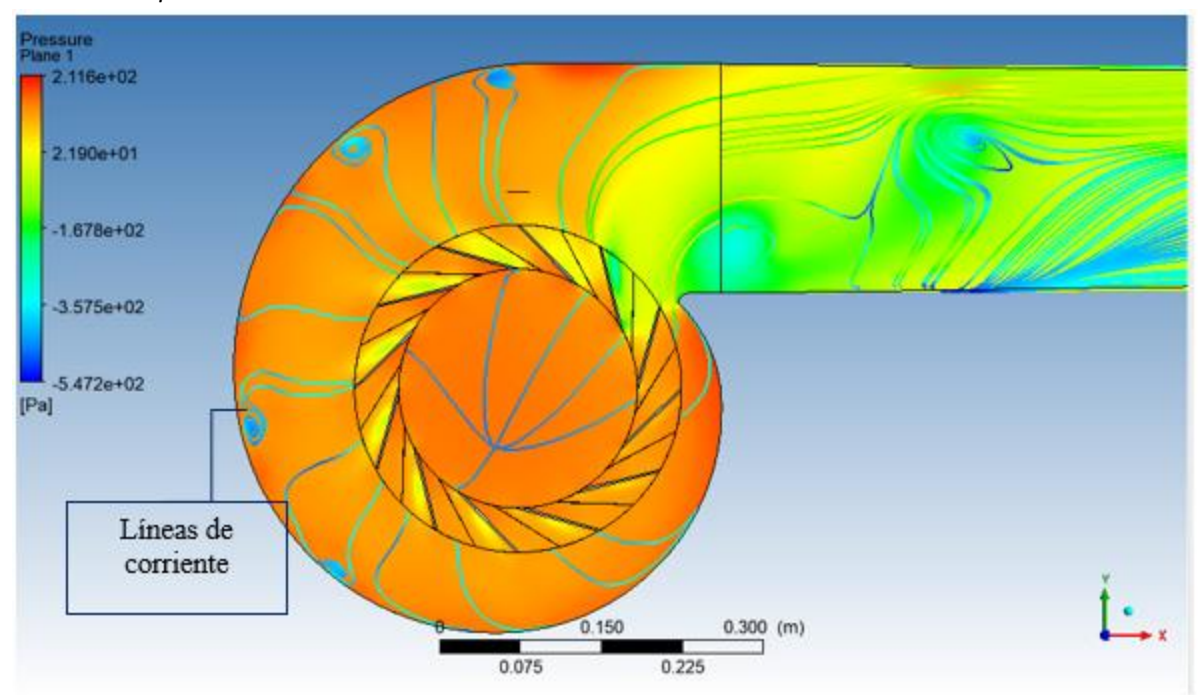

*Contorno de presión con líneas de corriente en las zonas aledañas al rotor*

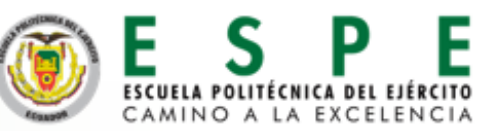

*Contorno de velocidad con vectores en las zonas aledañas al rotor*

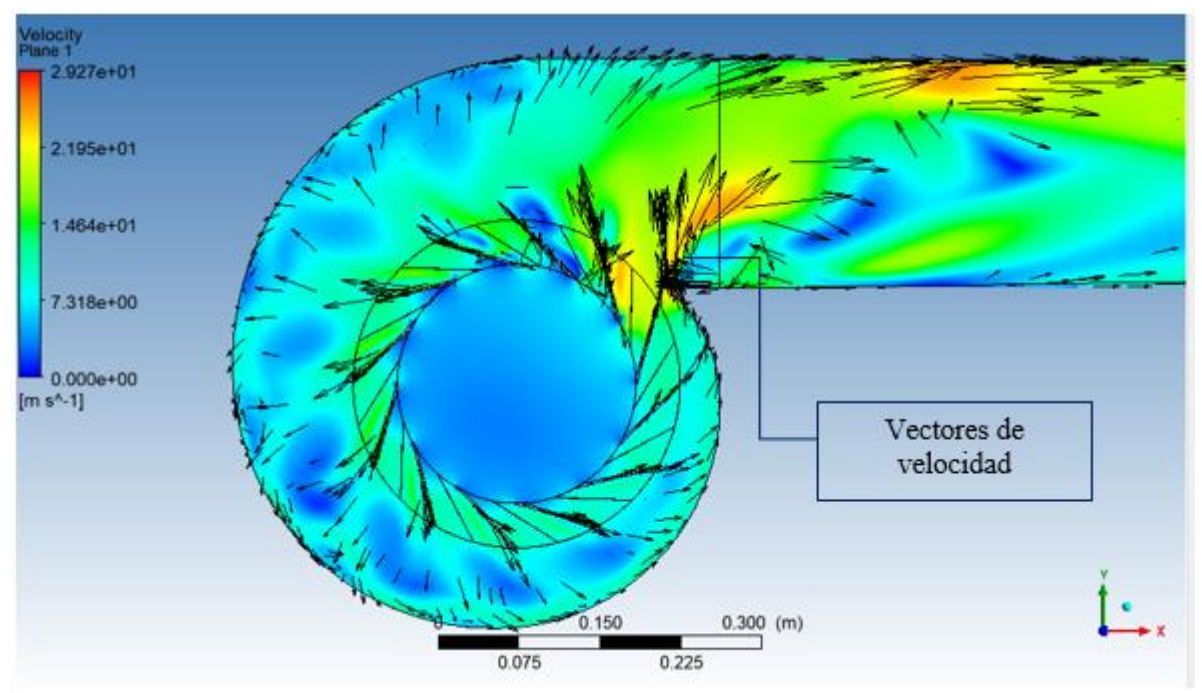

*Nota.* Elaborado por (Jaguaco, 2022)

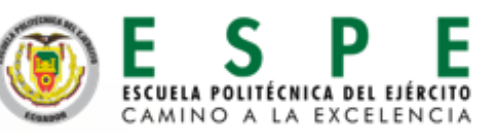

*Contorno de presión y velocidad en el plano* 

*longitudinal del túnel de salida*

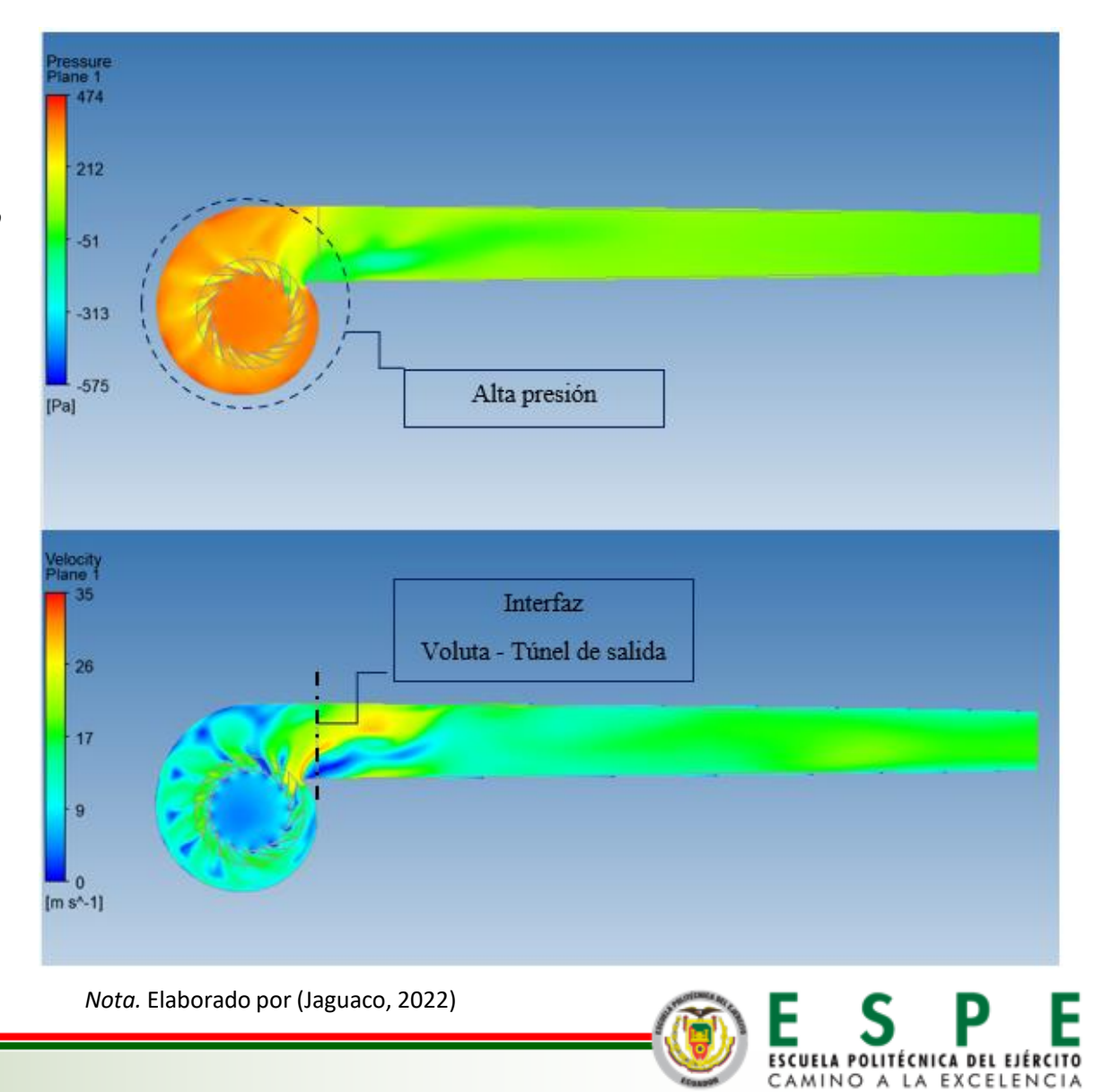

*Contorno de temperatura en el plano longitudinal del túnel de entrada (arriba) y salida (abajo)*

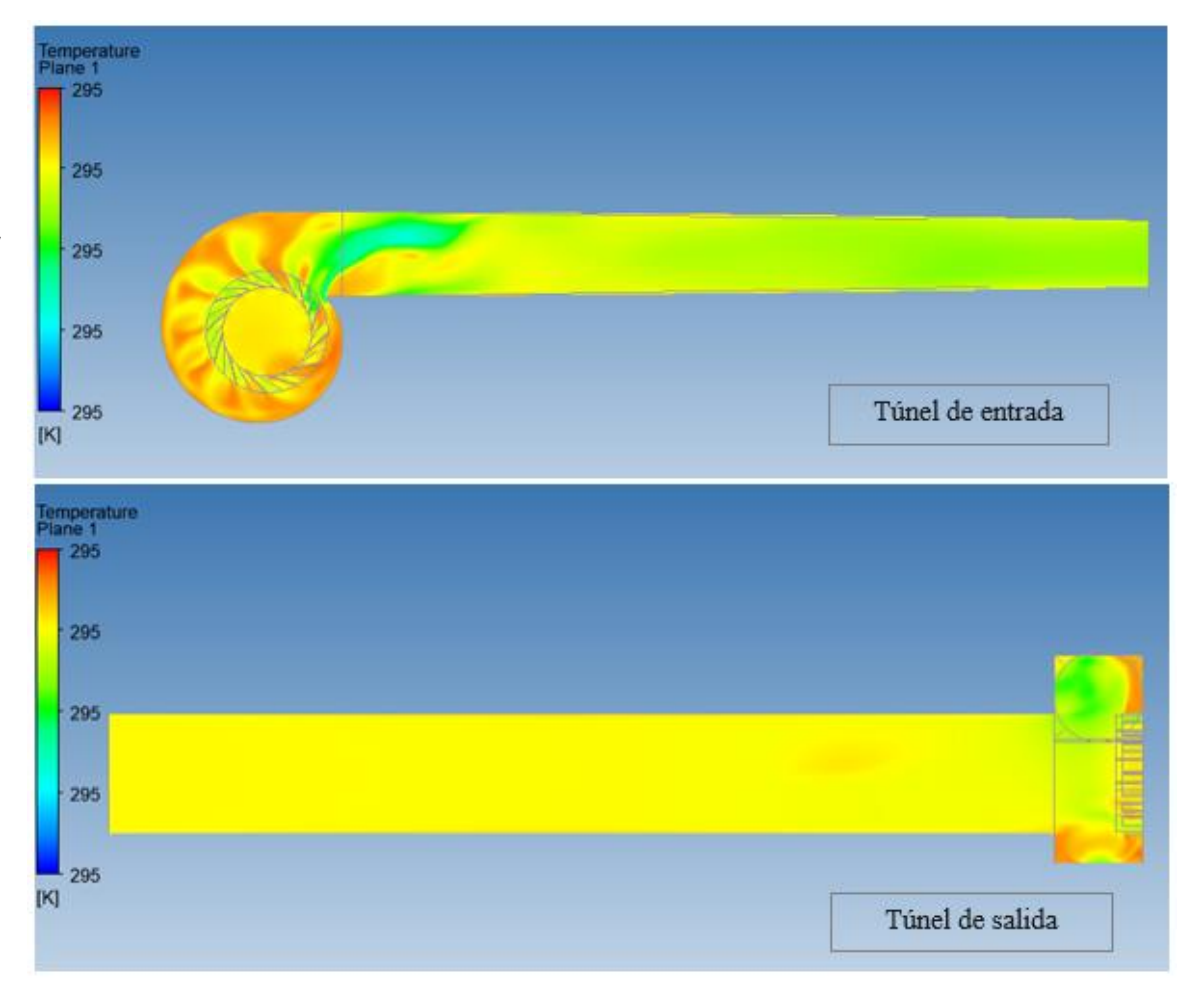

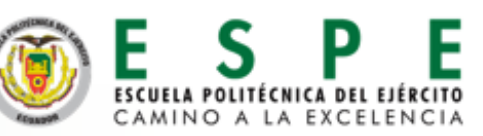

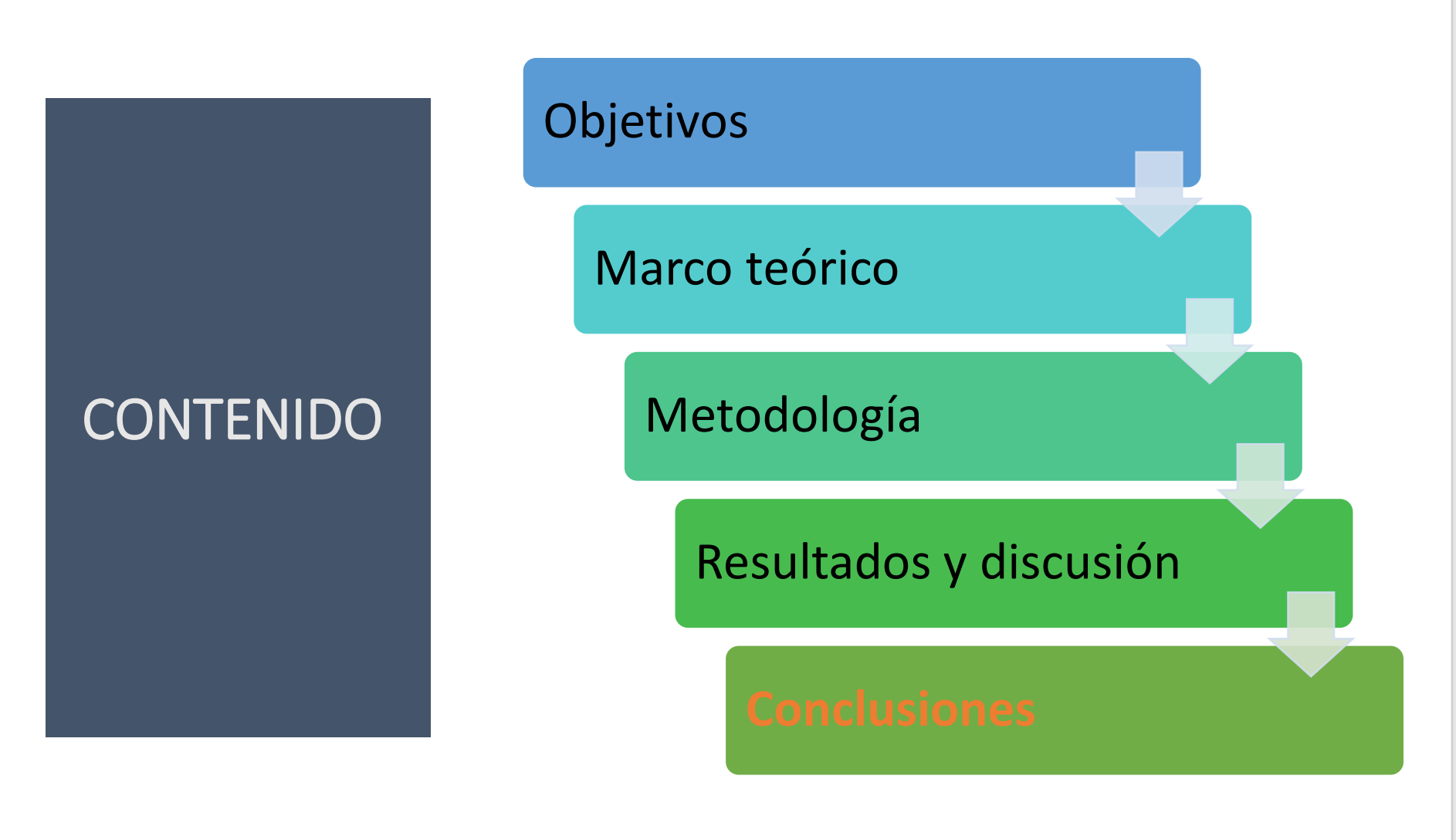

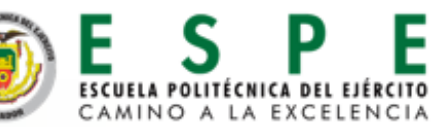

### **CONCLUSIONES**

- En el presente trabajo se realizó la verificación del tamaño de malla para un rotor centrífugo C4-70, evaluando mallas de diferente grado de refinamiento y determinando las curvas características de la turbo máquina.
- Se realizaron mallas en tres grados diferentes de refinamiento, con factores relativos de x1, x0.75 y x0.5, correspondientes al número de nodos por lado en la malla, para los grados fino, medio y grueso, respectivamente; y un número de elementos total de 8.26 millones para la fina, 5.37 para la media, y 3.96 millones para la gruesa.
- Se evaluaron tres casos: 1098 rpm, 1246 rpm y 1402 rpm, cada uno con los tres niveles de refinamiento. Los errores de Grid Convergence Index - CGI fueron menores al 1% en cada caso, lo que garantiza independencia de malla. Estos errores fueron evaluados en torno a la presión total a la salida del túnel.
- El menor error GCI fue alcanzado por el caso de 1246 rpm, con valores de  $GCI_{12} = 0.71\%$  y  $GCI_{23} = 3.53\%$ , esto significa que las mallas presentan poca diferencia en los resultados, y bastante cercanía al valor asintótico obtenido, por lo tanto, son confiables.

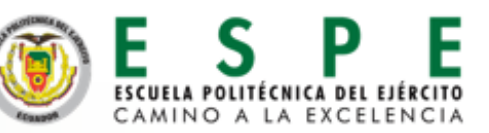

### **CONCLUSIONES**

- La malla fina fue seleccionada para realizar las curvas características del rotor C4-70 y compararlas con las curvas teóricas, debido a que es la más cercana al valor asintótico de convergencia. No obstante, la malla de grado medio también es lo suficientemente confiable para trabajar con los resultados, pues su GCI también es menor a 1 %.
- El valor verdadero fue calculado con la extrapolación de Richardson, alcanzando valores de presión total a la salida de la geometría en estudio de 177.10 [Pa] para el caso de 1098 rpm, 209.13 [Pa] para 1246 rpm, y 227.89 [Pa] cuando se trabaja con 1042 rpm. Estos resultados, y otros como la presión estática y dinámica, eficiencia y velocidad específica del rodete, fueron graficados frente al caudal a través de los ductos, obteniendo las curvas características.
- Al comparar las curvas características de la simulación con las teóricas, se pudo comprobar que la turbo máquina se encuentra trabajando con altos caudales y baja carga head, por ello la velocidad específica fue de valores relativamente altos. La máxima eficiencia fue alcanzada por el segundo caso, a 1246 rpm, con un valor de 35.6 %. Mientras que la velocidad específica del rodete fue de 135.86 unidades, en este caso.

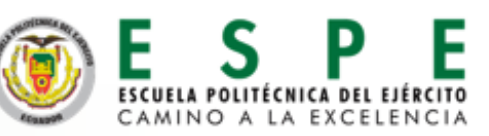

### RECOMENDACIONES

- ✓ Se recomienda revisar la geometría de estudio proporcionada por el laboratorio de Conversión de la Energía del DECEM, donde está ubicado el banco de pruebas del ventilador centrifugo C4-70, ya que se encontraron ciertas irregularidades en el transcurso del desarrollo del presente trabajo y que son necesarias plasmar en el modelo CAD para el desarrollo correcto de las mallas.
- ✓ Al realizar el mallado, se recomienda verificar la calidad de la malla antes de exportarla al solver, pues puede darse el caso de tener errores, volúmenes negativos, etc., que impedirán la resolución correcta de la simulación, y en el peor de los casos que se carguen las mallas.
- ✓ Para ahorrar tiempo en las simulaciones, se recomienda evitar el refinamiento excesivo de los dominios. Una buena técnica es refinar solo las cercanías a las zonas en interés, y dejar intactas las zonas alejadas a esta, como se hizo en el presente trabajo: solo se aplicó refinamiento en el rotor y la voluta, pero las mallas de los ductos fueron las mismas para cada caso simulado.

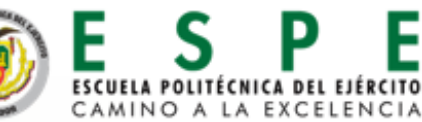

### RECOMENDACIONES

- ✓ Para obtener resultados de mayor contraste, se recomienda variar los rangos de refinamiento a valores aún mayores para la malla fina, y aún menores para la malla gruesa, por ejemplo, usar factores de x1 para la fina, x0.6 para la media, y x0.3 para la gruesa.
- ✓ Al realizar la simulación, es recomendable utilizar el módulo CFX, que es más apropiado para trabajar con turbo máquina, por sus facilidades y entorno más directo que Fluent. También se recomienda exportar el código CCL para importar en cada caso, ahorrando tiempo.
- ✓ Es recomendable trabajar con la turbo máquina a menores caudales, de manera que se alcance la máxima eficiencia teórica (79.36 %), como lo indica el diseñador del rodete, InvenCenty.
- ✓ Se recomienda contar con una computadora de buenas características computacionales, procesador Core i5 mínimo, RAM mínima de 16 Gb, con suficiente espacio en el disco, una tarjeta gráfica de estación de trabajo discreta que permita interactuar modelos complejos sin problemas. Estas observaciones son las más importantes para que el programa ANSYS pueda desarrollarse correctamente y no tener problemas al momento de correr los resultados.

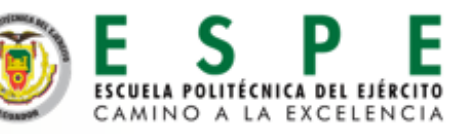

# REFERENCIAS BIBLIOGRÁFICAS

• Blocken, Defraeye, Koninckx, Carmeliet, & Hespel. (2013). *CFD simulations of the aerodynamic drag of two drafting cyclists.* Obtenido de:

#### [http://www.urbanphysics.net/2013\\_CAF\\_BB\\_TD\\_EK\\_JC\\_PH\\_\\_Preprint.pdf](http://www.urbanphysics.net/2013_CAF_BB_TD_EK_JC_PH__Preprint.pdf)

- Cengel, Y., & Cimbala, J. (2018). *Mecánica de Fluidos: Fundamentos y aplicaciones.* Ciudad de México: Mac Graw Hill Education.
- Cham Uk. (2019). *The latest turbulence models incorporated into PHOENICS optimize the strengths of two models, k-Epsilin and k-Omega by blending them into k-OmegaSST.*  Recuperado de: [https://twitter.com/cham\\_uk/status/1143913192978026501](https://twitter.com/cham_uk/status/1143913192978026501)
- Idealsimulations. (n.d.). Obtenido de What is a turbulent flow?:<https://www.idealsimulations.com/resources/turbulence-models-in-cfd/>
- KTH . (n.d.). Turbulence. *Vetenskap Och Konst*. Obtenido de <https://www.kth.se/social/upload/532ffe3ef276542a1fa2ddff/02-Turbulence.pdf>
- Lahidalga Serna, J. (2020). Ventiladores Centrífugos. *Autores Científicos - Técnicos y Académicos*. Obtenido de

#### [https://www.acta.es/medios/articulos/ciencias\\_y\\_tecnologia/059095.pdf](https://www.acta.es/medios/articulos/ciencias_y_tecnologia/059095.pdf)

- Martínez, J., & Martínez, I. (2010). Estadística. En Curso 2010-2011. Universitat de Valencia. Obtenido de<http://ocw.uv.es/ciencias-sociales-y-juridicas/estadistica/2t13a.pdf>
- Nicoud, F. (2007). *Unsteady flows modeling and computation.* University Montpellier II. Obtenido de:

[https://www.researchgate.net/publication/228383205\\_Unsteady\\_flows\\_modeling\\_and\\_computation](https://www.researchgate.net/publication/228383205_Unsteady_flows_modeling_and_computation)

- Simscale. (2021). *What is y+ (yplus)?* Obtenido de: <https://www.simscale.com/forum/t/what-is-y-yplus/82394/1>
- Soler & Palau. (2015). La Ventilación. Ventiladores: Leyes de los ventiladores. Obtenido de S&P México: [https://www.solerpalau.mx/ASW/recursos/panels/arch/leyes-](https://www.solerpalau.mx/ASW/recursos/panels/arch/leyes-ventiladores.pdf)

#### [ventiladores.pdf](https://www.solerpalau.mx/ASW/recursos/panels/arch/leyes-ventiladores.pdf)

• Wilkes, J. (2006). Fluid Mechanics for Chemical Engineers with Microfluidics and CFD. USA: P. Hall.

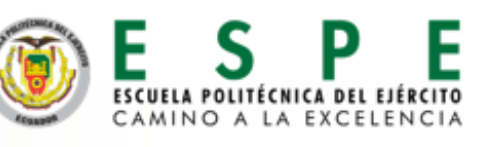

38

# **GRACIAS POR SU ATENCIÓN!**

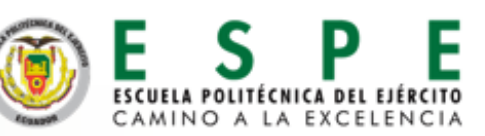